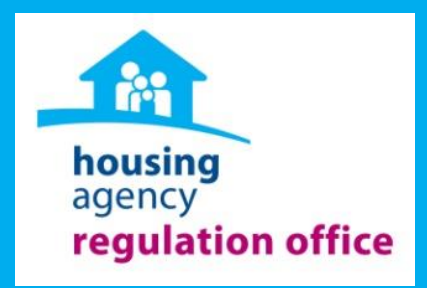

# **Annual Regulatory Return For Tier 1 AHBs**

# **Training Manual: Web-Based Solution**

# **Introduction**

Welcome to the web based Annual Regulatory Training Manual for Tier 1 AHBs. This is a step by step guide to user friendly guide assist the AHBS in completing We Base Annual Regulatory Return

The web-based solution is created so that AHBs can easily navigate through the form using the Previous/Next buttons at the bottom of each page and also exit and return to edit information.

The web-based Annual Regulatory Return is required to be completed no later than **Thursday, 30th November 2017**

The Regulation Office appreciates the time and commitment of Tier 1 AHBs in submitting the Annual Regulatory Return. Should you have any questions in relation to the return please do not hesitate to contact Graeme or Matthew on 01-656-4170 or regulation@housingagency.ie

Additional information on how to complete this form is available in the Explanatory Note.

regulation@housingagency.ie Regulation Office Telephone: 01 656 4170

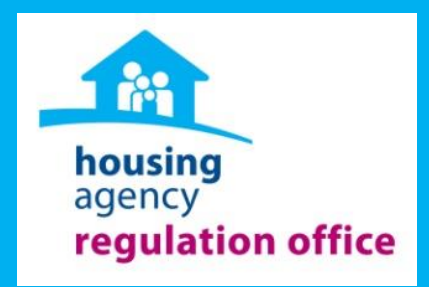

# **Some Information before you start:**

*1. Navigating* through the form *2. Storing* Your Pages *3. Saving* Your Pages *4. Printing* pages *5. Uploading* Files

# **Navigating Through The Form**

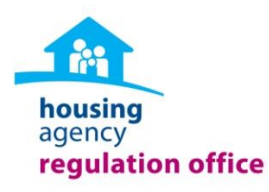

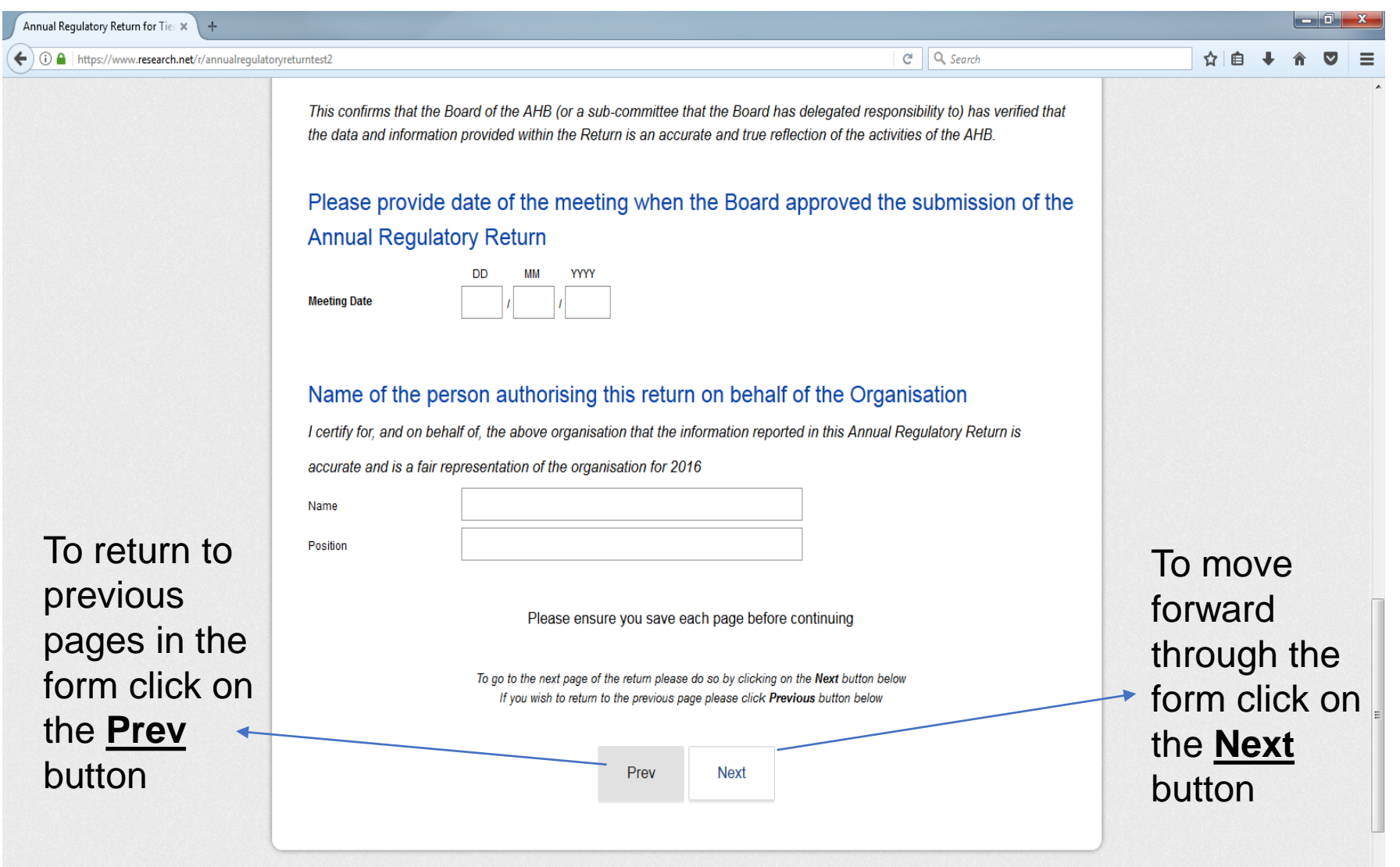

# **Storing Information** (this will only be stored online)

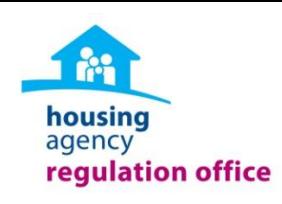

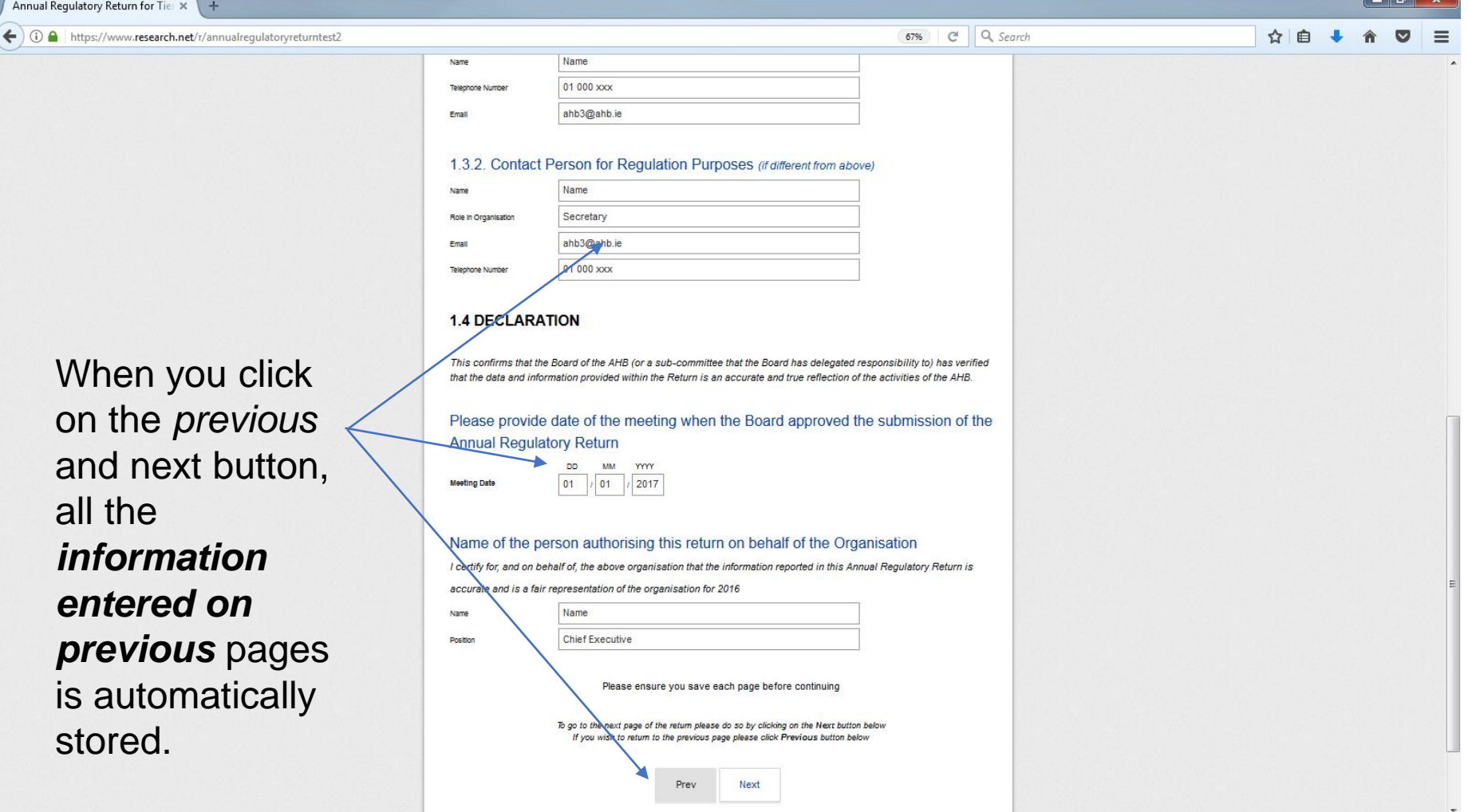

# **Saving Pages** (please save each individual page to your computer)

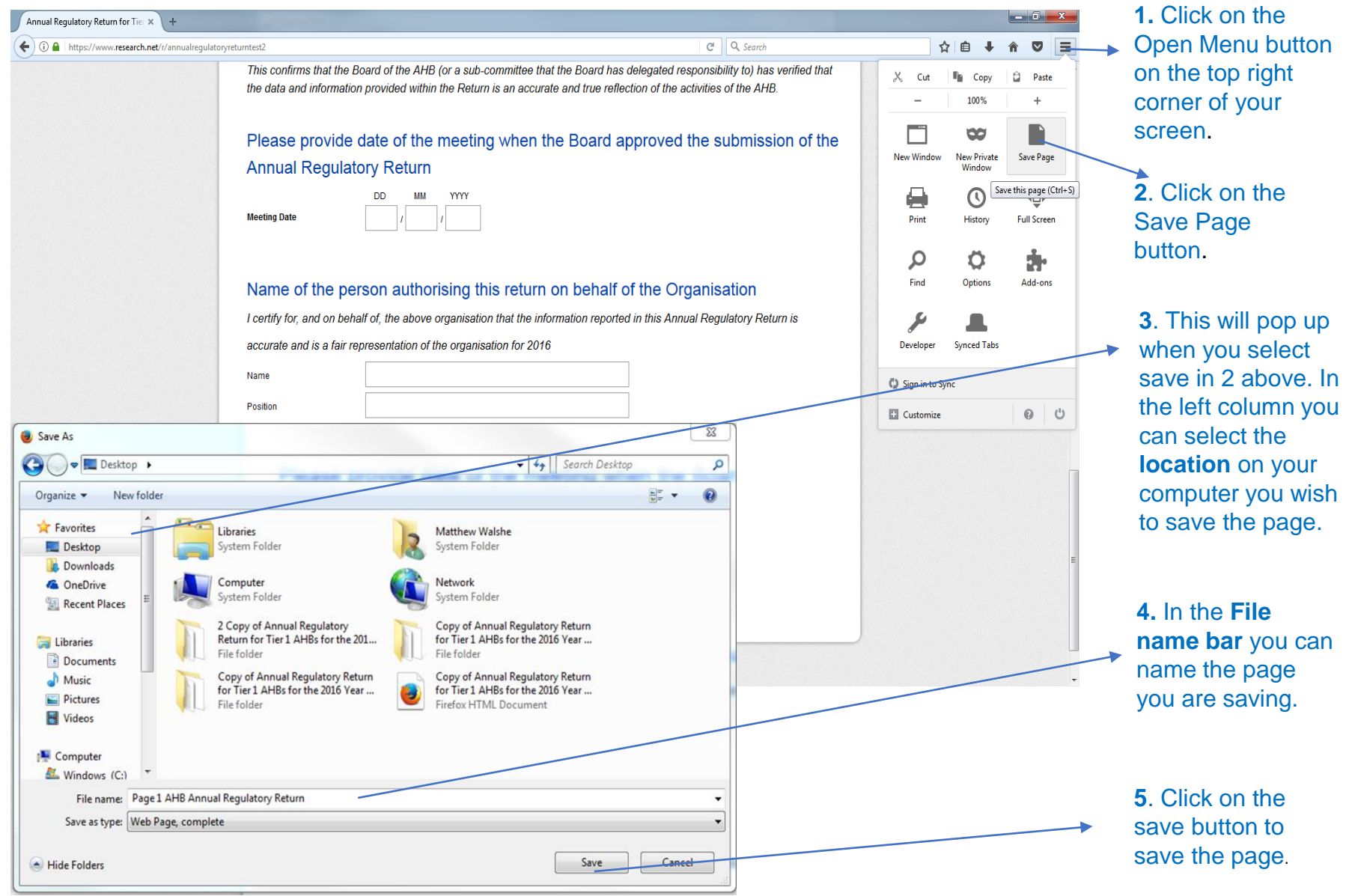

# **Printing Pages** (This will only print what is visible on your screen)

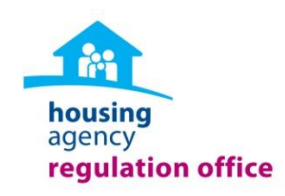

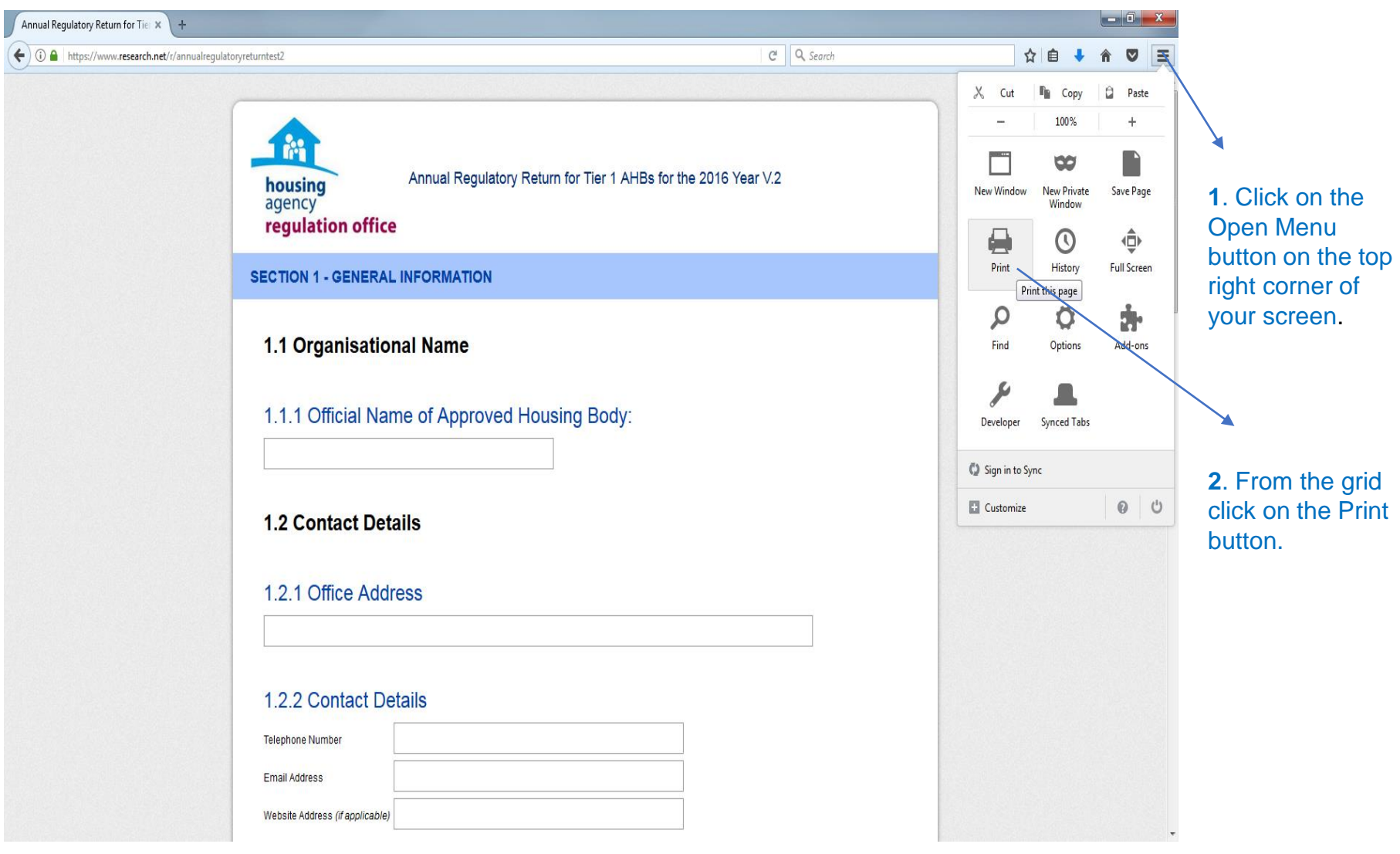

## **Printing Pages (Continued....)**

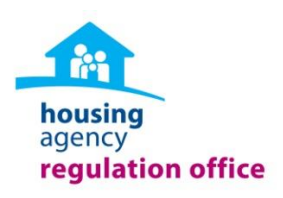

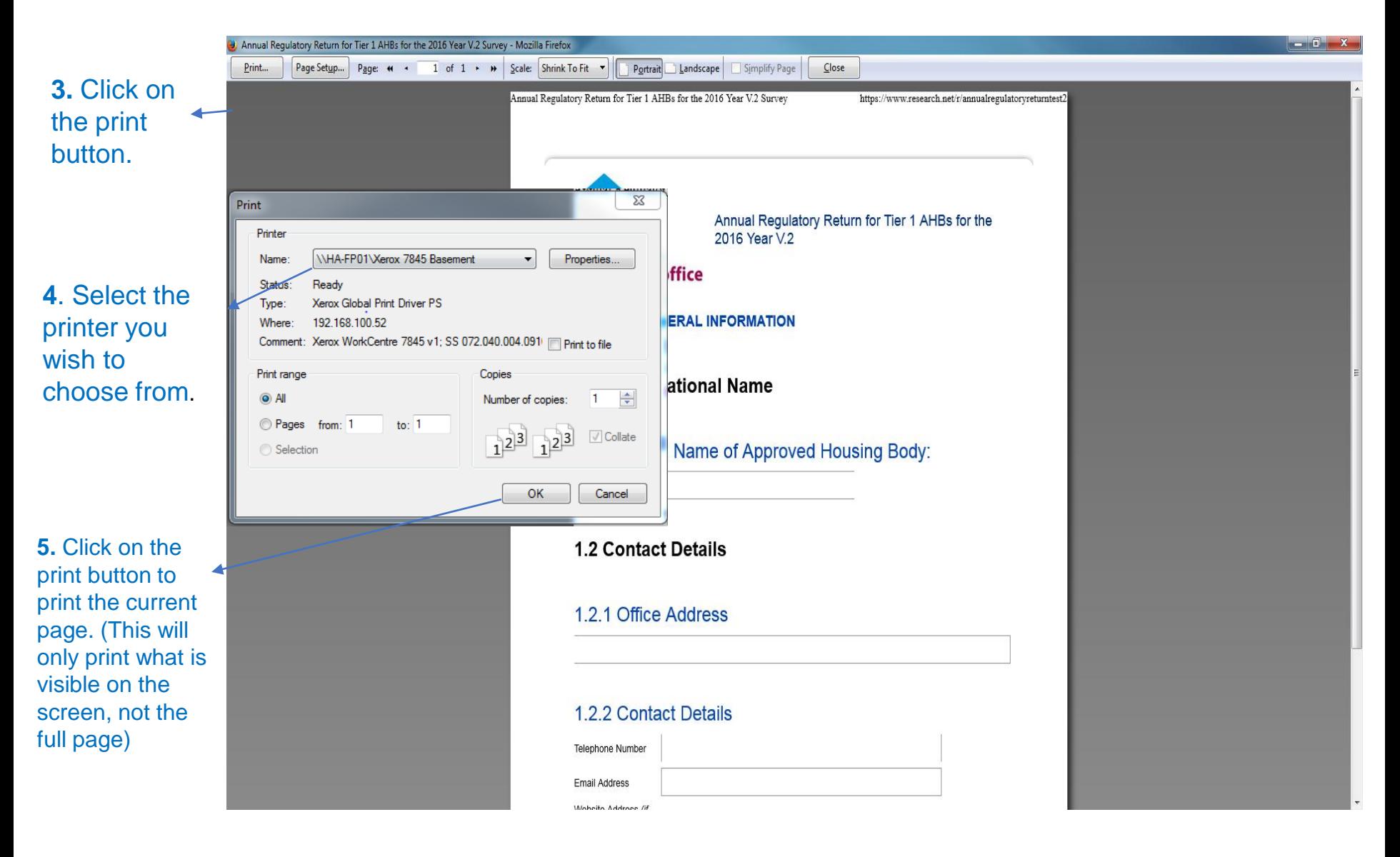

# **Uploading files**

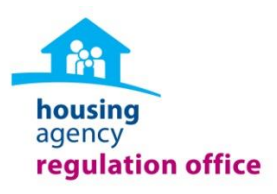

#### Please provide a copy of the service level agreement (SLA) *(if applicable)*

Please attach a copy the service level agreement here

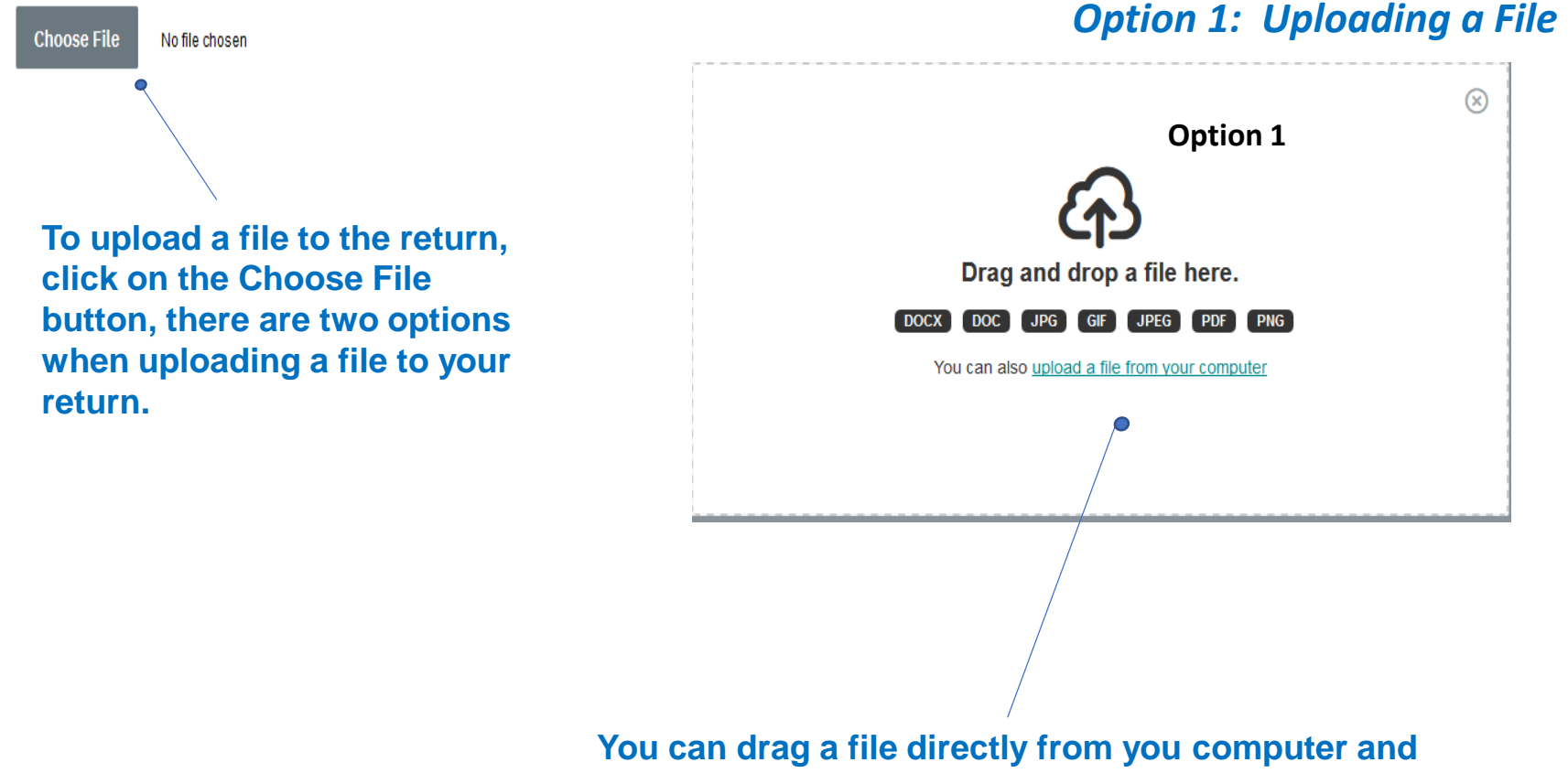

**drop inside the drop box or you can also click on the upload file link.**

# **Uploading files** *continued*

*Option 2: Uploading a File*

You can also click on the upload file from your computer link which will open the File Upload window, here you can select the file you wish to upload. Click on open to upload the file once selected.

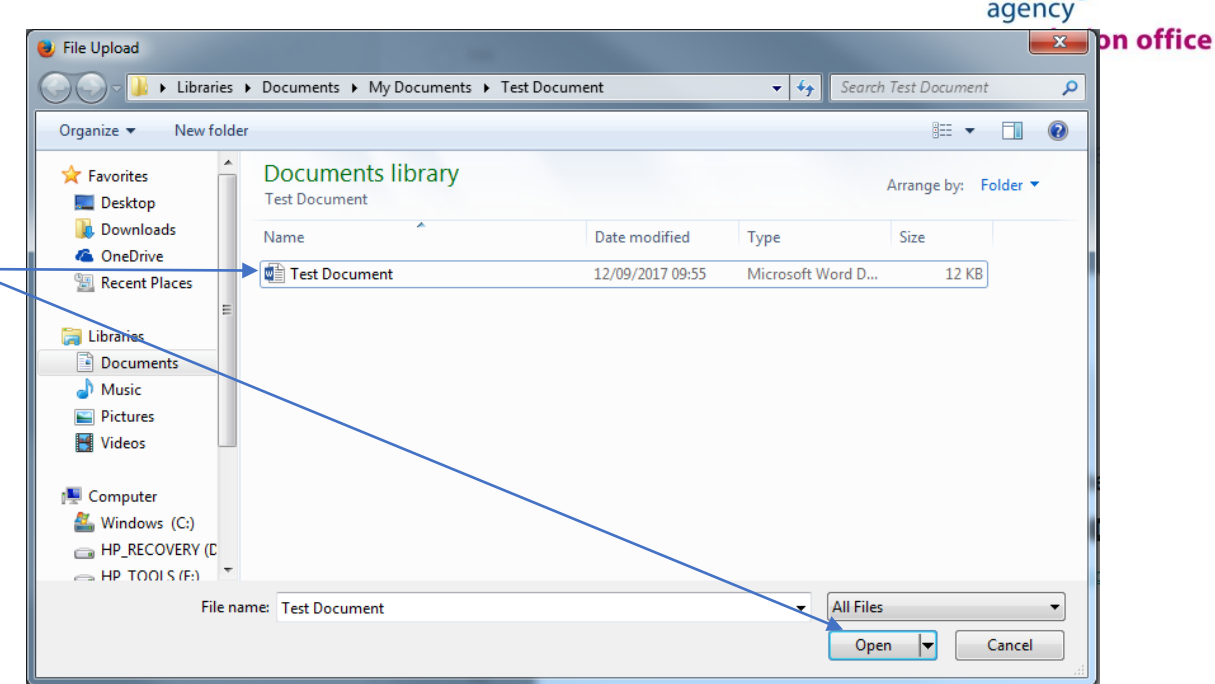

#### Please provide a copy of the service level agreement (SLA) *(if applicable)*

Please attach a copy the service level agreement here

**Replace File** 

└ Test Document.docx Remove File

*This process can be repeated for uploading files throughout the return.*

The file name you have uploaded should be visible beside the Replace File button.

housing

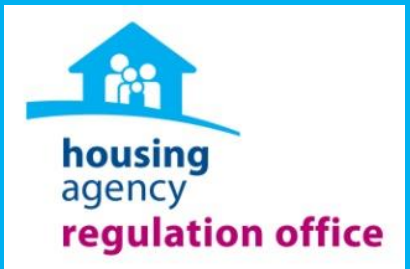

# **Lets get started….**

### **Welcome Page**

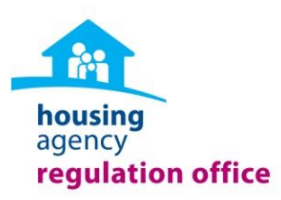

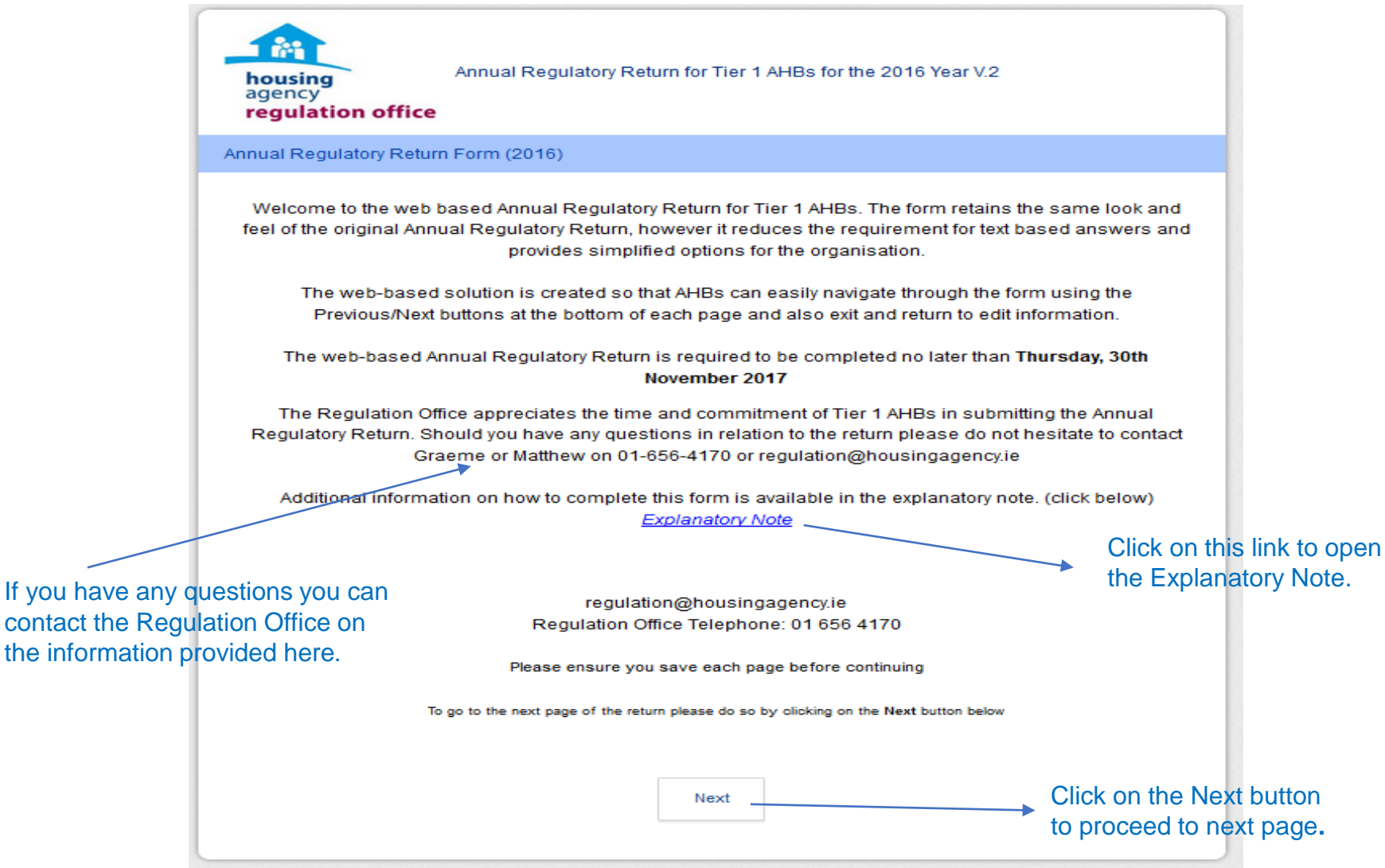

# **1. Entering Information**

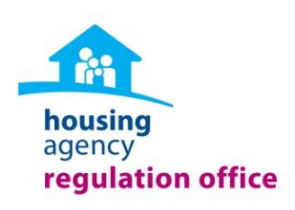

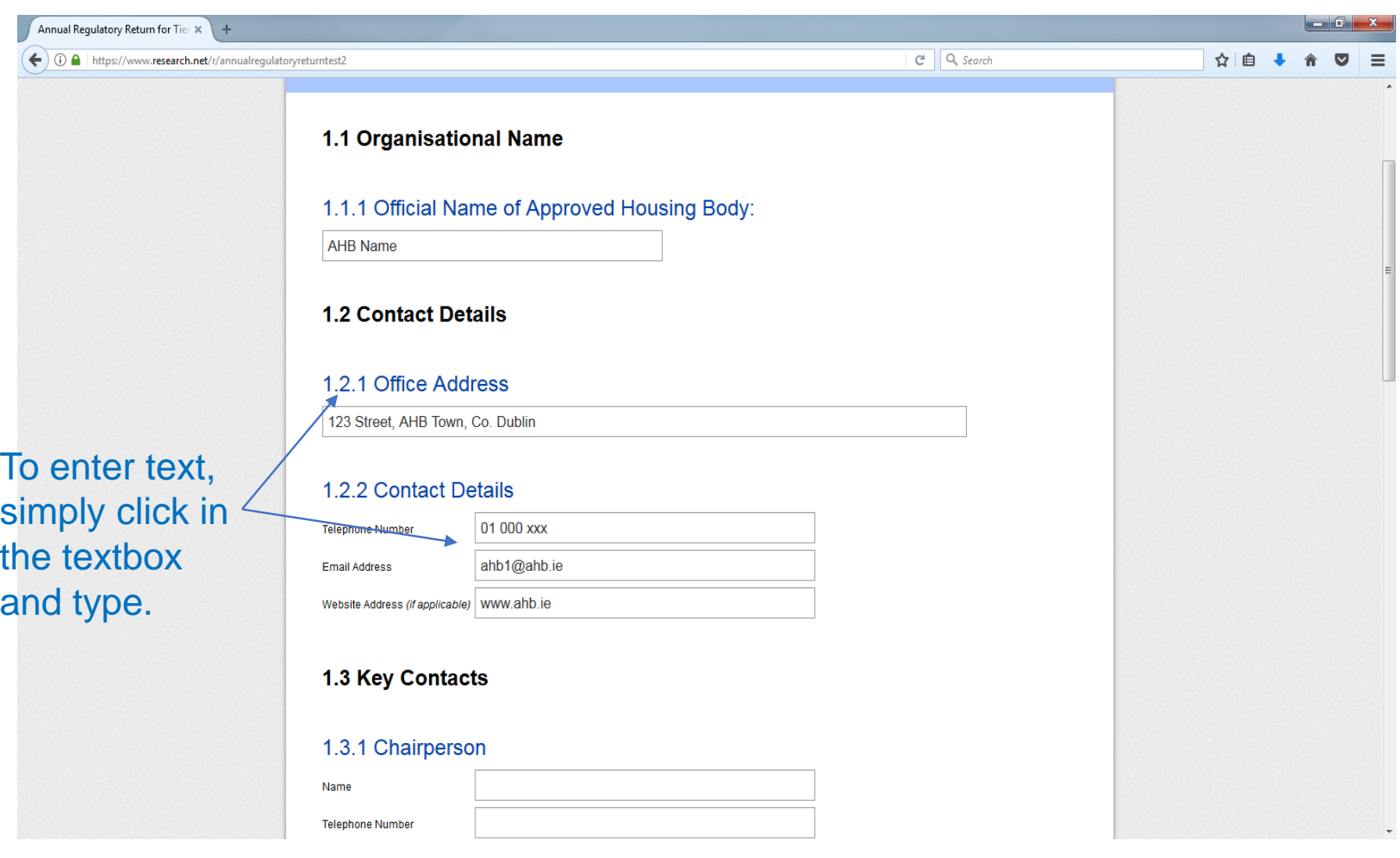

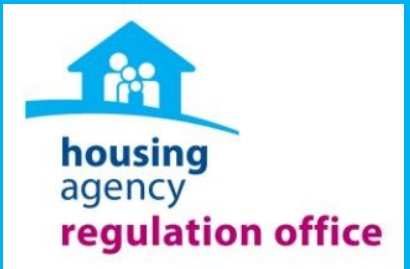

# **SECTION 1: GENERAL INFORMATION**

## **Section 1: General Information**

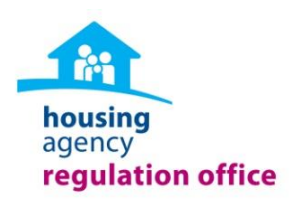

#### **1.1 Organisational Name**

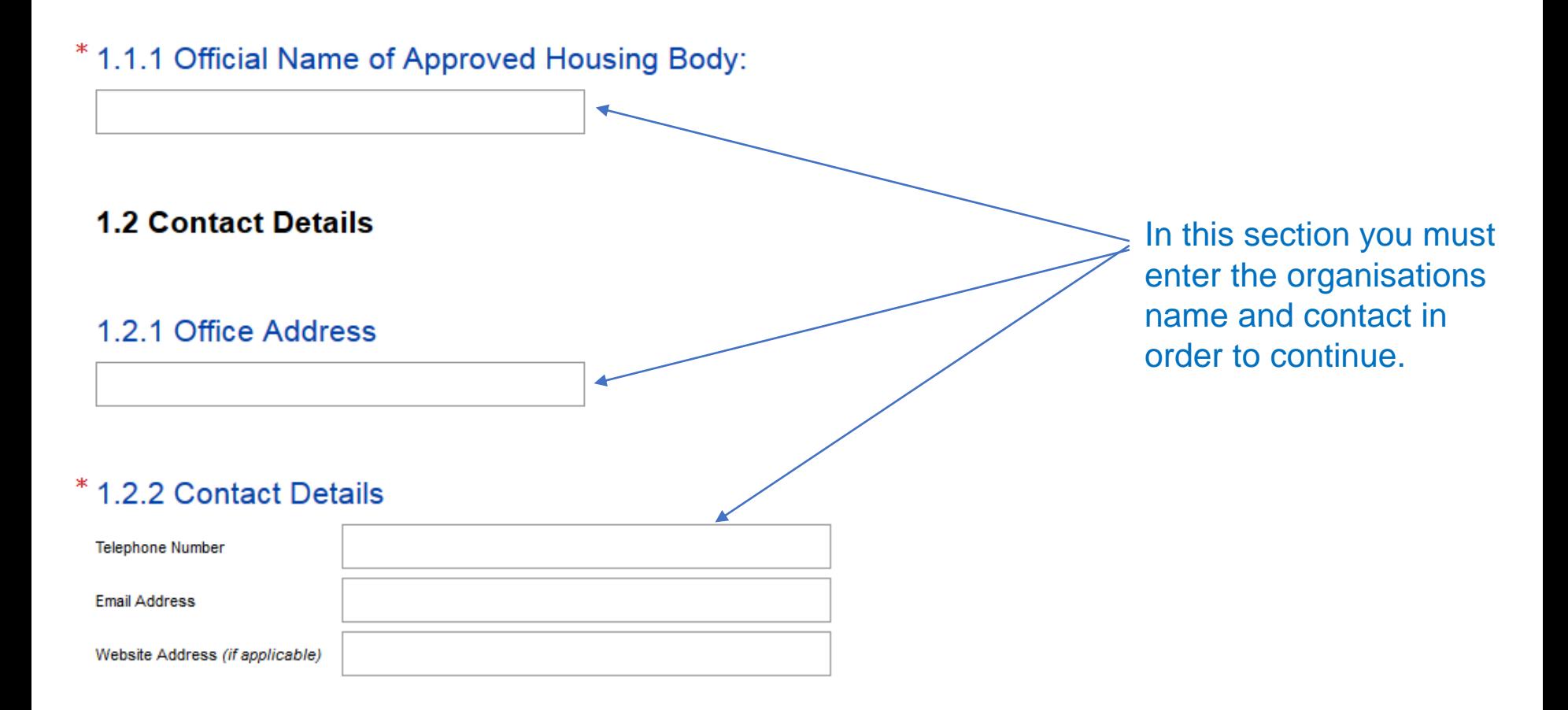

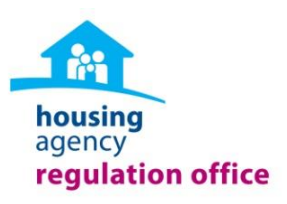

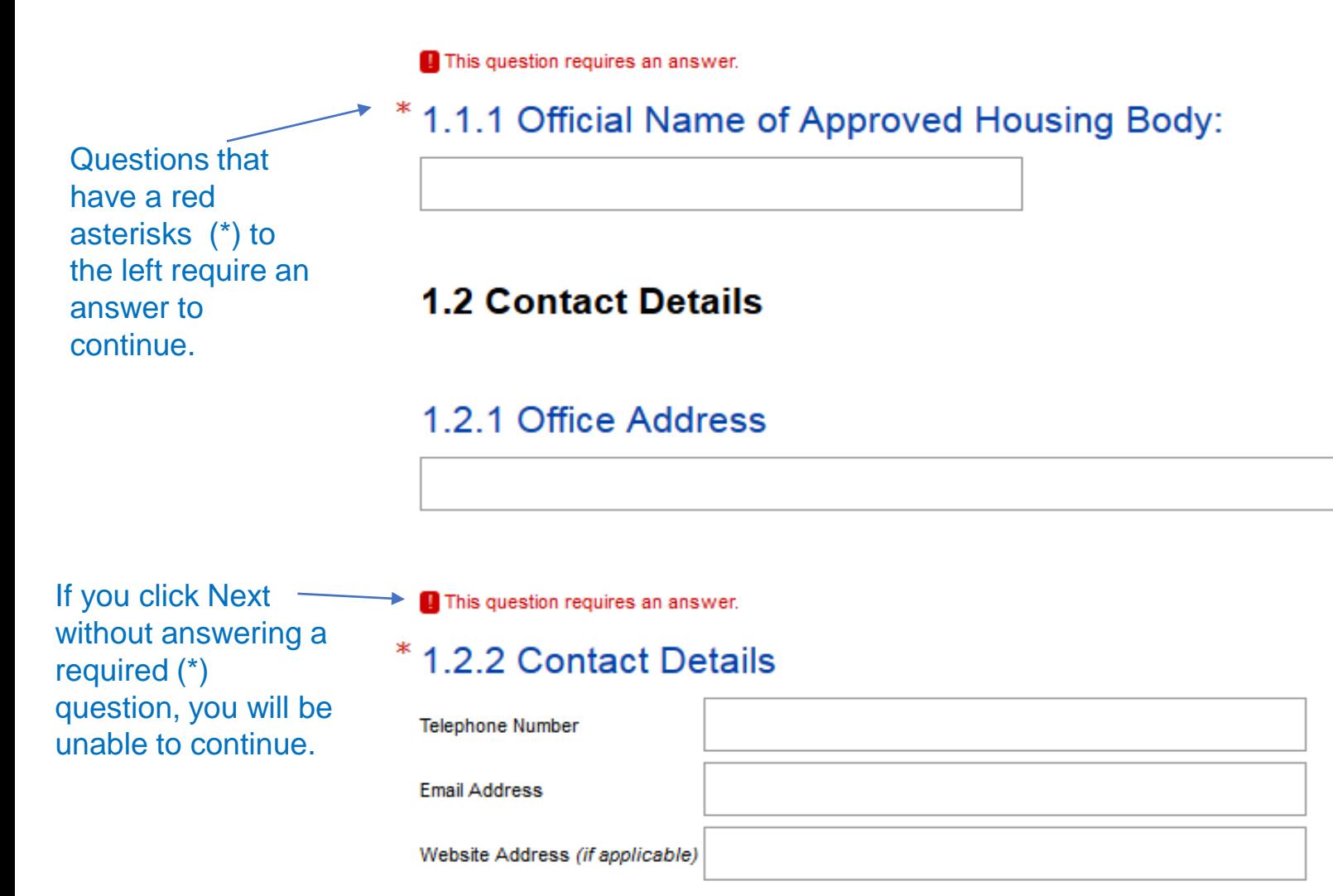

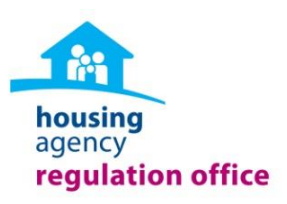

#### **1.3 Key Contacts**

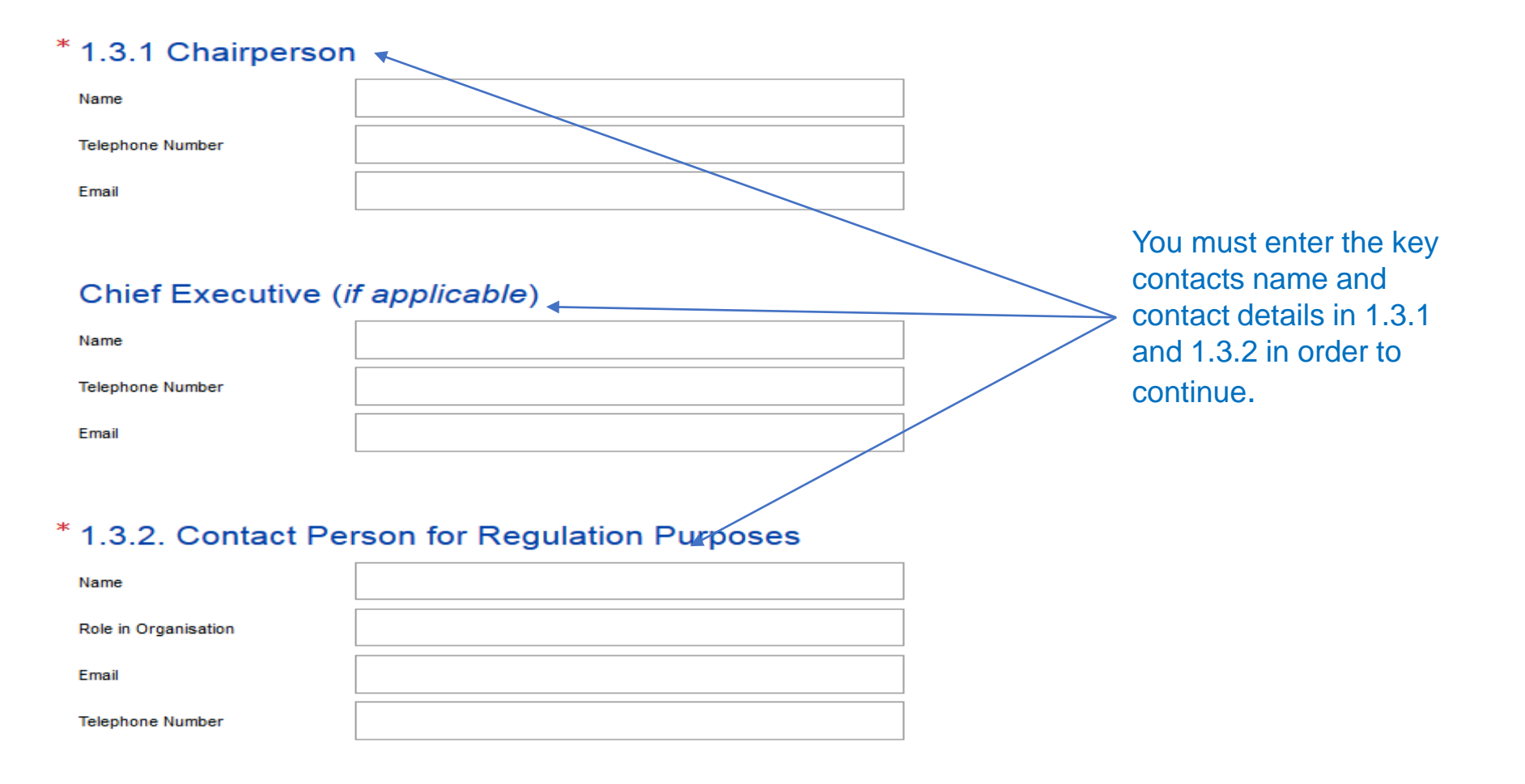

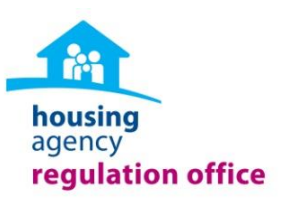

#### **1.4 DECLARATION**

This confirms that the Board of the AHB (or a sub-committee that the Board has delegated responsibility to) has verified that the data and information provided within the Return is an accurate and true reflection of the activities of the AHB.

#### Please provide date of the meeting when the Board approved the submission of the **Annual Regulatory Return**

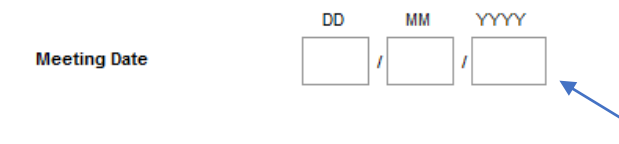

#### \* Name of the person authorising this return on behalf of the Organisation

I certify for, and on behalf of, the above organisation that the information reported in this Annual Regulatory Return is accurate and is a

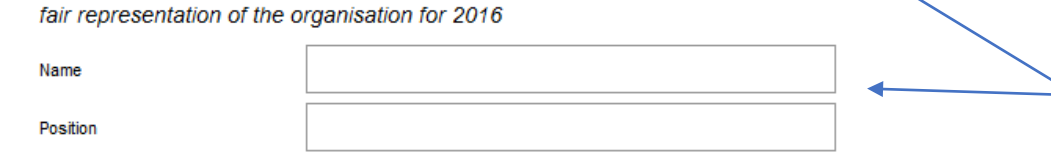

You must provide the date of the meeting when the board approved the submission of the return and the name and position of the person authorising the return in order to continue.

Please ensure you save each page before continuing

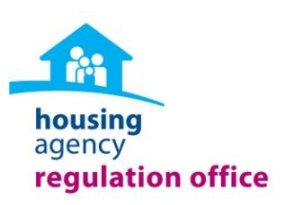

#### 1.5 Company Type

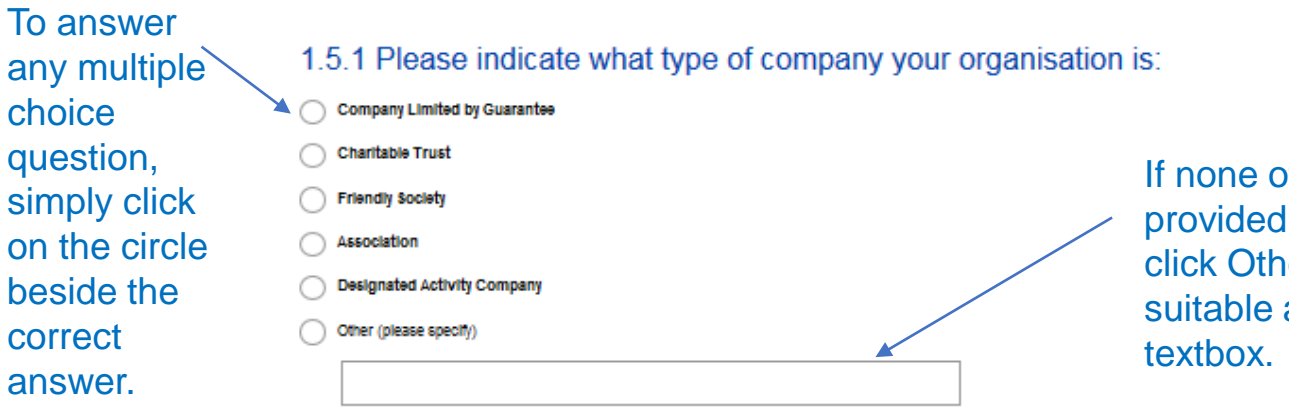

If the options are suitable you can er and enter the answer in the

#### 1.6 Core Objective

Please outline the core objective of the organisation and the particular target group for housing purposes e.g. 'our focus is on housing older persons'

#### 1.6.1 Please state the primary objective of the organisation

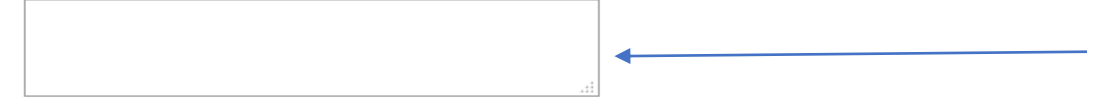

You can type your organisations core objective in text in box.

1.6.2 Does the organisation provide any services/supports for example day services, meal services, childcare etc.?

 $\bigcirc$  Yes Select Yes or NO $\bigcirc$  No

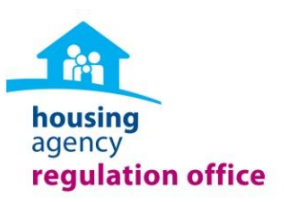

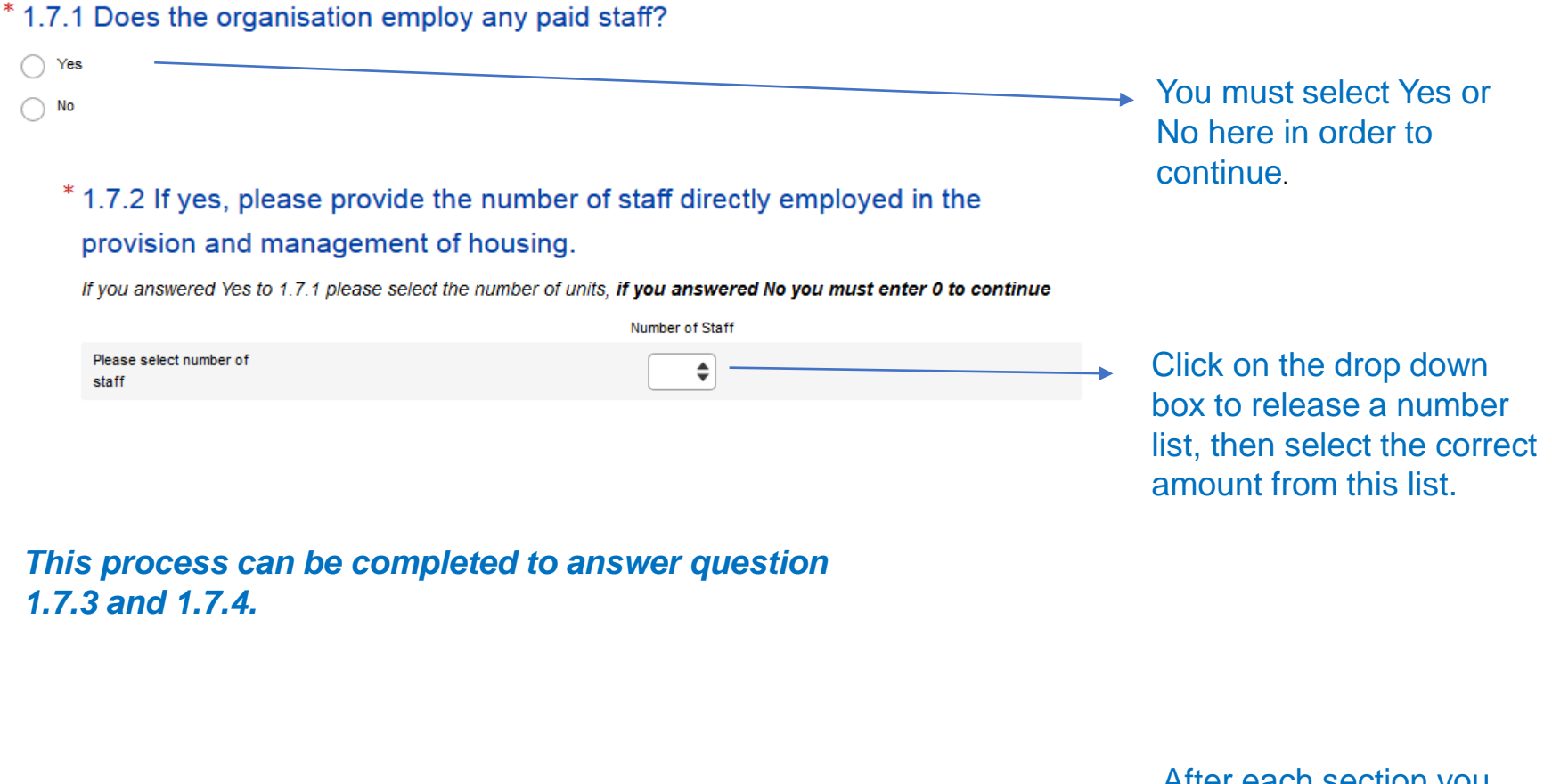

Please ensure you save each page before continuing You are 20% complete

After each section you are notified what percentage is complete.

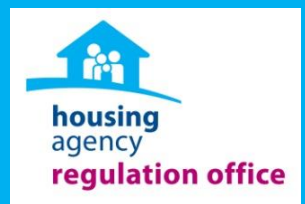

### **SECTION 2: PROPERTY INFORMATION**

## **Section 2: Property Breakdown Table**

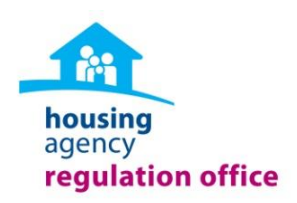

Please select the number of units that were owned, leased and manged by the organisation as at 31st December 2016, including the Location (local authority area) and funding type.

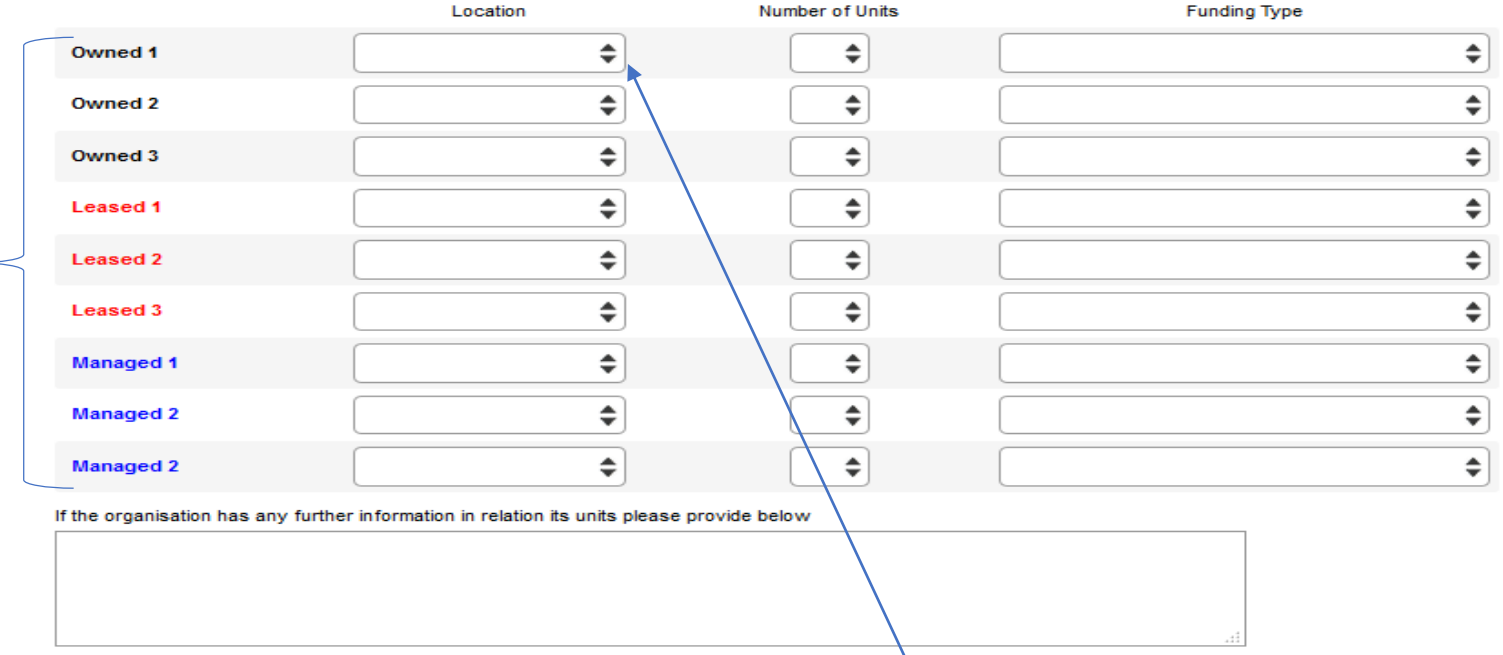

Identify the units that are Owned, Leased and/or Managed in these 3 sections.

Click the Location dropdown box to release a list of Local Authority areas, you can then select the correct local authority area

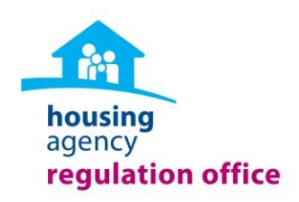

Please select the number of units that were owned, leased and manged by the organisation as at 31st December 2016, including the Location (local authority area) and funding type.

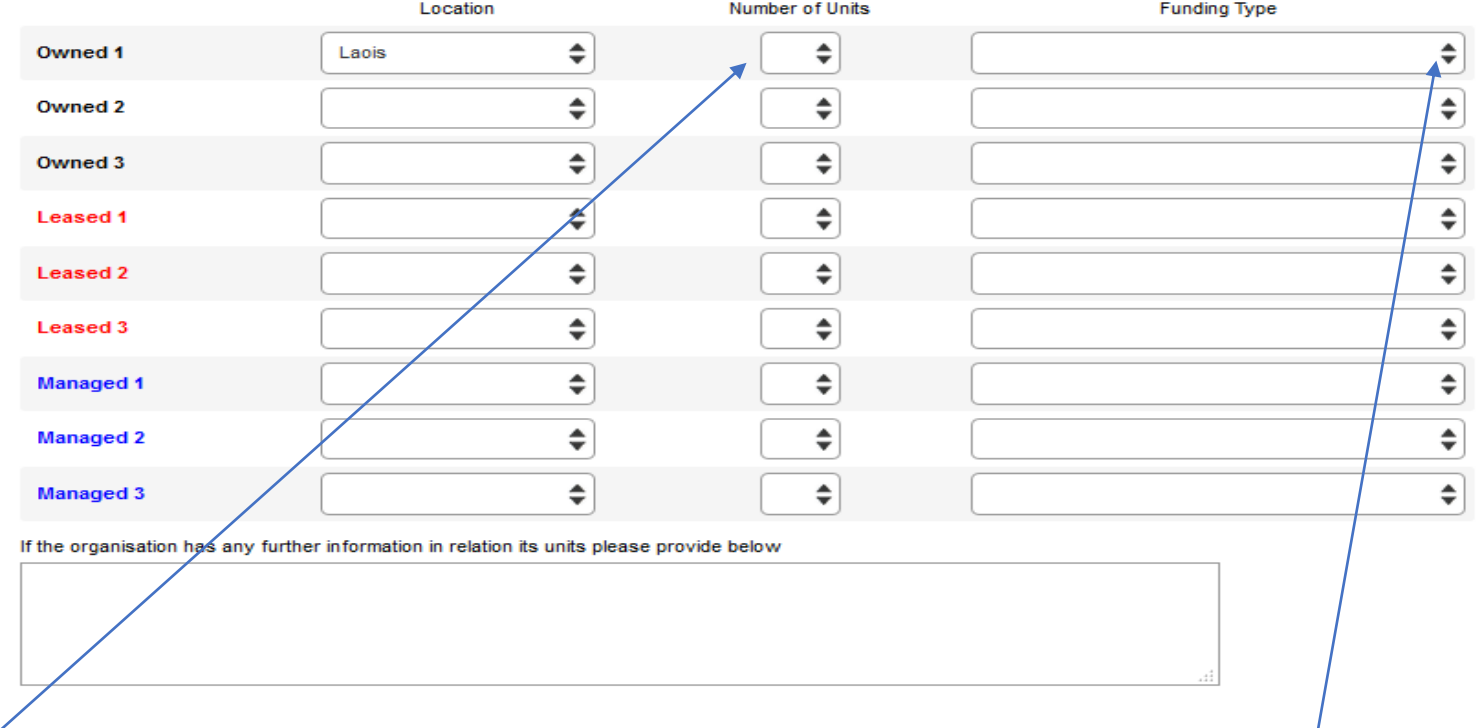

Click the dropdown box to release a number list, you can then select the number of Owned units the organisation has in the already selected Local Authority area.

Click the dropdown box to release the Funding Type list, you can then select the funding type for the units already selected.

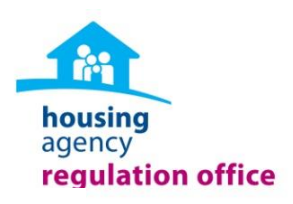

Please select the number of units that were owned, leased and manged by the organisation as at 31st December 2016, including the Location (local authority area) and funding type.

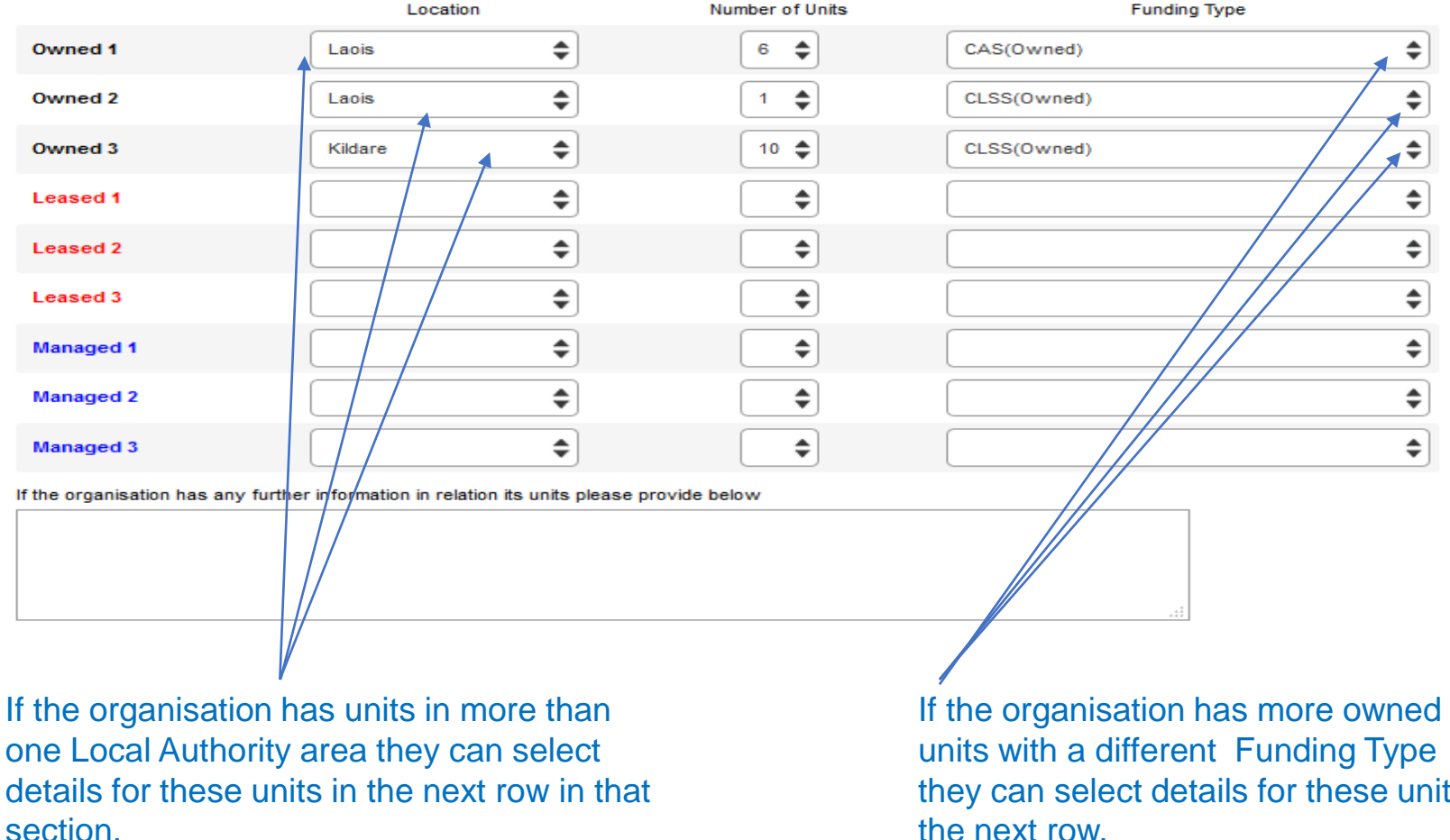

they can select details for these units in the next row.

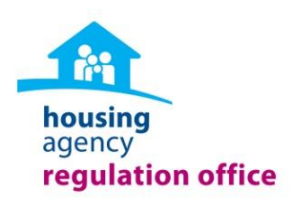

Please select the number of units that were owned, leased and manged by the organisation as at 31st December 2016, including the Location (local authority area) and funding type.

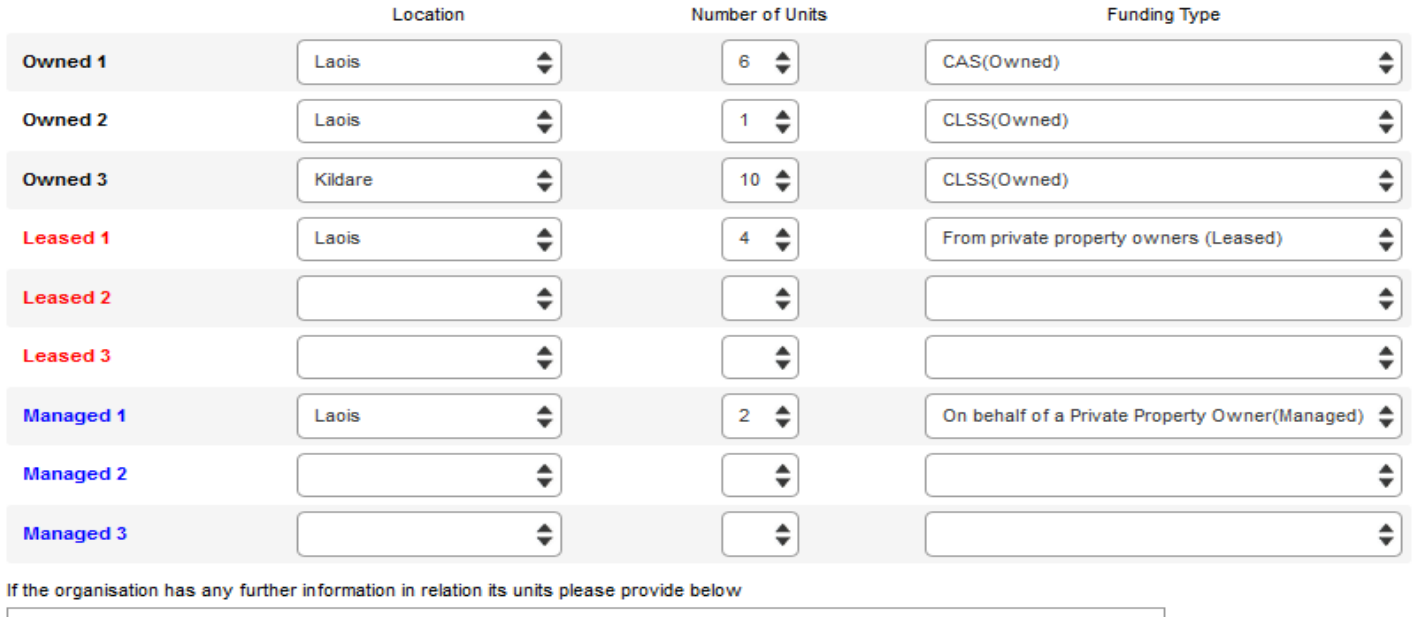

If the organisation has units in more than 3 Local Authority areas they can provide information on these units here.

The organisation can then repeat this process for units in the Leased and Managed section.

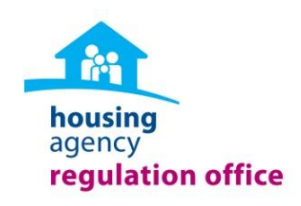

Please enter a number. Decimals, percentages, and non-numeric characters are not accepted.

### Please enter the overall total number of units that are owned, leased or managed by the organisation in 2016:

Total Number of all Owned, Leased and Managed Units should combine to equal the value for Total Number of all Units.

**Please Enter Total** 

Fourty three units

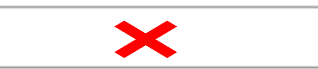

### Please enter the overall total number of units that are owned, leased or managed by the organisation in 2016:

Total Number of all Owned, Leased and Managed Units should combine to equal the value for Total Number of all Units.

43 **Please Enter Total** 

> *Some questions throughout the return require a number answer. You must enter whole numbers only to these questions in order to continue, text, commas, and currency symbols will not be accepted.*

# **Types of Units**

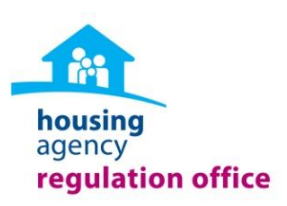

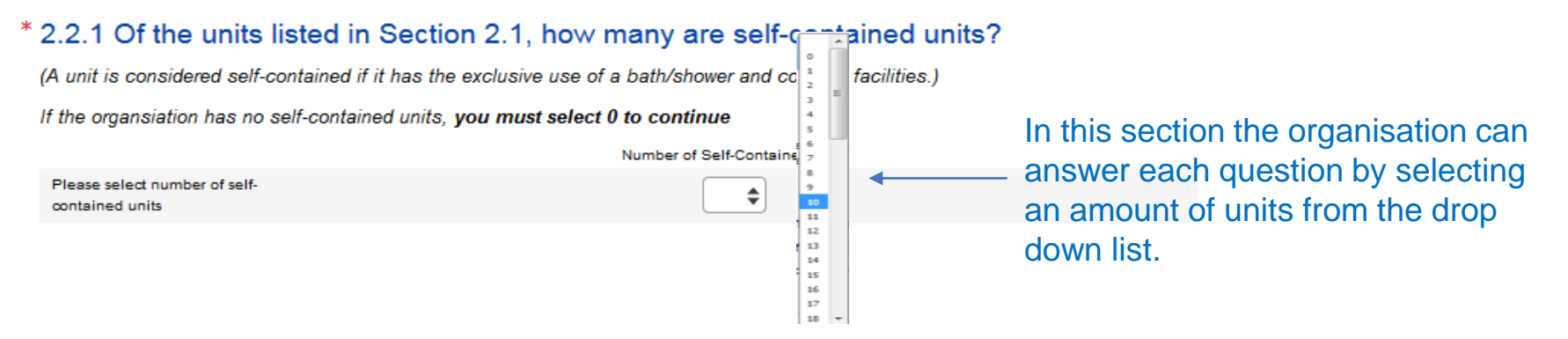

#### \* 2.2.2 Of the units listed in Section 2.1, how many are Non self-contained units?

(A unit is considered non self-contained if it does not have the exclusive use of a bath/shower and cooking facilities.)

If the organsiation has no Non self-contained units, you must select 0 to continue

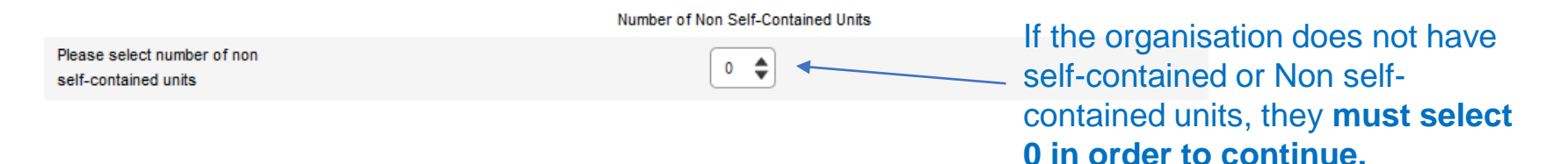

# **Additional Information on Managed and/or Leased Units**

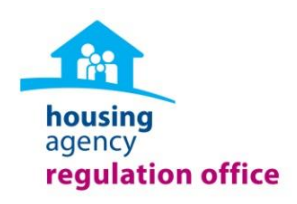

This section is applicable only where the AHB manages or leases units to/from other AHBs. If this is not applicable please move to section 2.4.

2.3.1 If the organisation owns units and leases them to another AHB, please specify the name of each AHB and then number leased to each AHB.

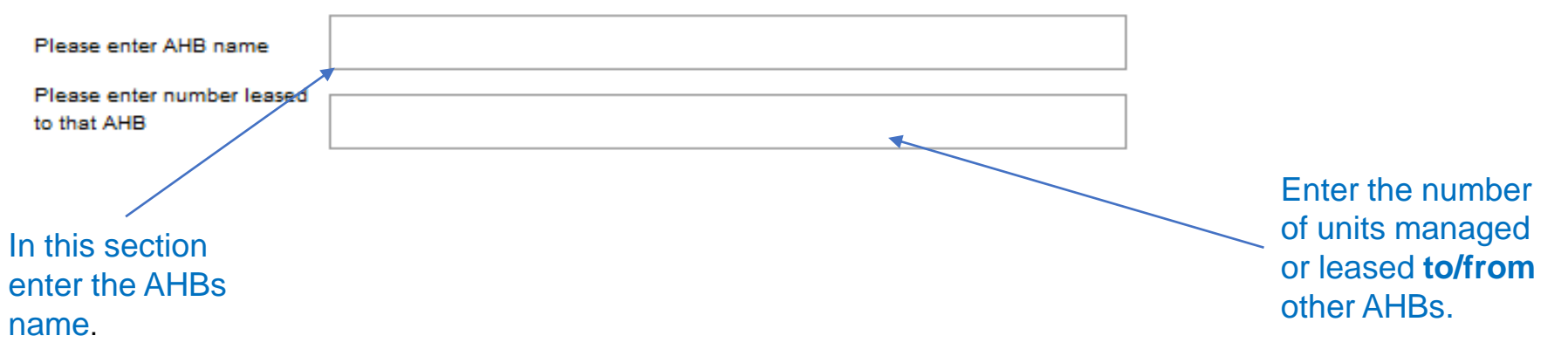

*This can be repeated to complete for questions Question 2.3.2 and 2.3.3 if applicable.*

### **Planned Units**

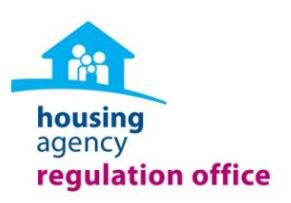

### \* 2.4.1 Does the organisation have plans to grow its units in the next 1-3 years?

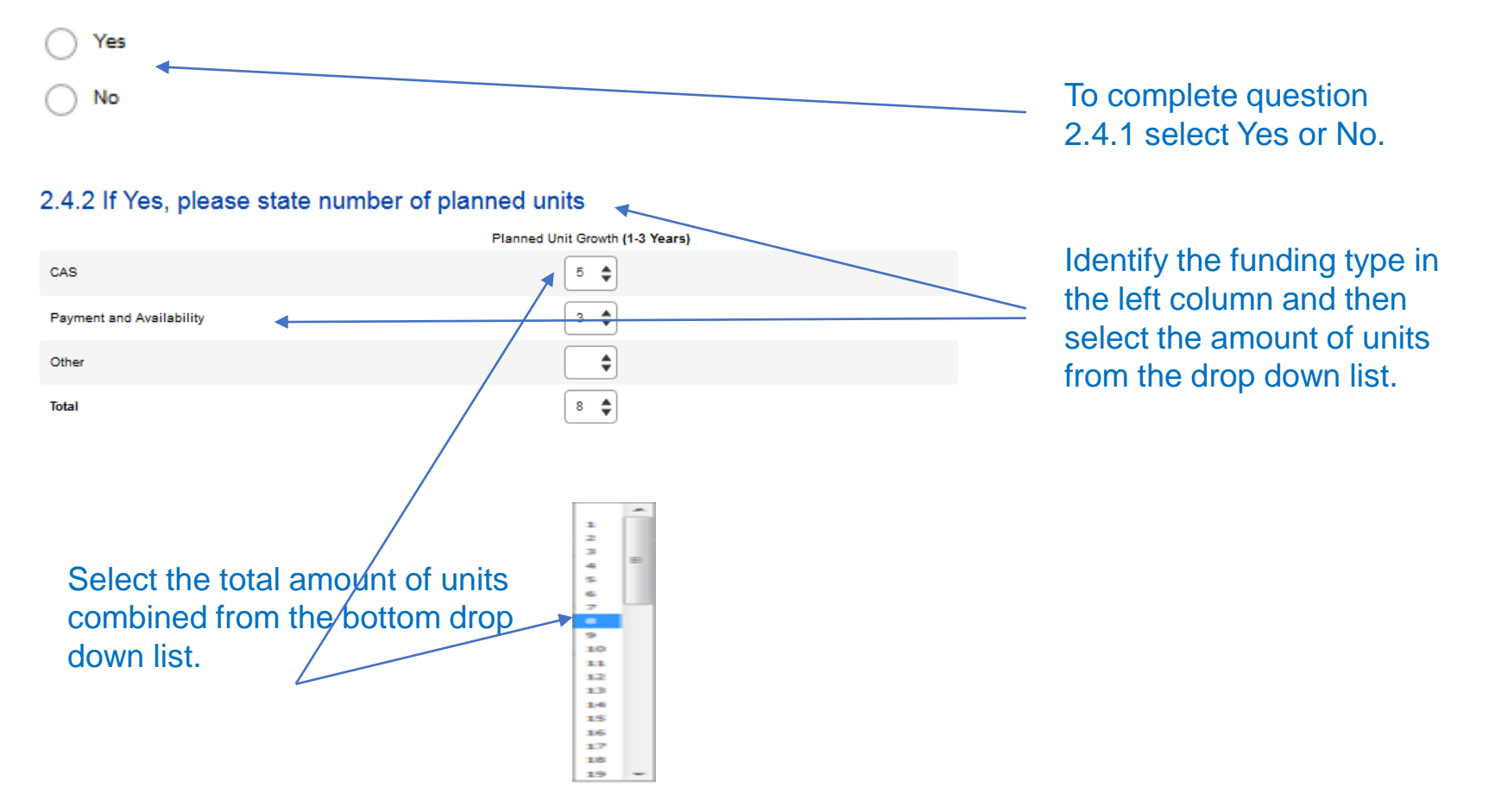

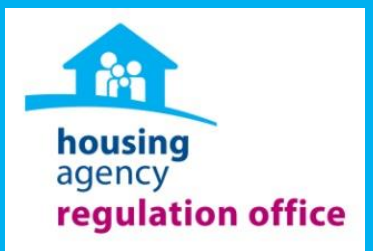

# **SECTION 3: GOVERNANCE**

### **Board Details**

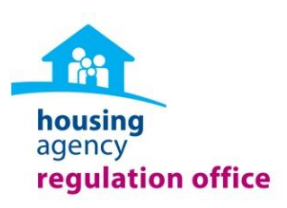

#### \*3.1.1 Please state the number of Board Members at Year End 2016

If the organisation has no Paid Directors, you must select 0 to continue

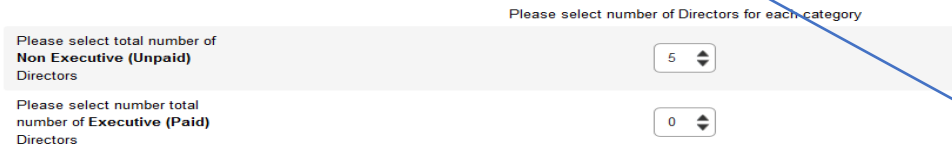

To complete question 3.1.1, you can click on the drop down box and select an amount of directors. If the organisation has no paid directors you must select **0** to continue.

#### \*3.1.2 How many times did the Board meet in 2016?

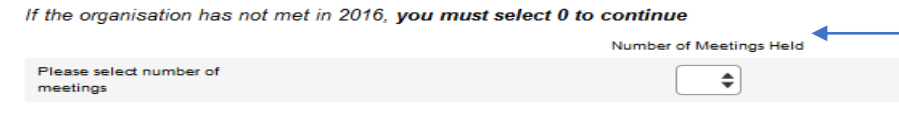

To complete question 3.1.2 you can click on the dropdown box and select the number of the amount of times the board has met. If the board has not met in 2016 you must select **0** to continue.

\*3.1.3 Was there an AGM held in respect of the 2016 year?  $\bigcirc$  Yes

To complete question 3.1.3 you must select Yes or No in order to continue.

#### 3.1.4 Please confirm the following are resident in the State

One of the conditions of having Approved Housing Body status is that the board shall consist of not less than five individuals

each of whom should be ordinarily resident within the jurisdiction of the State

 $\bigcirc$  No

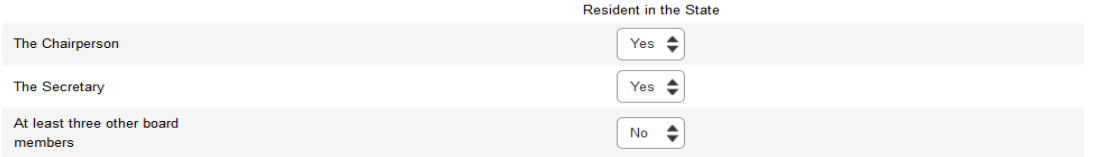

To complete question 3.1.4 you can select Yes or No for each board member section.

### **Subcommittees**

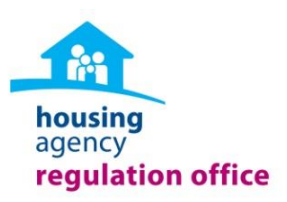

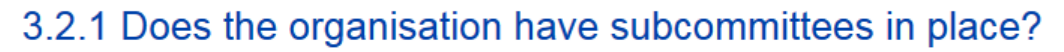

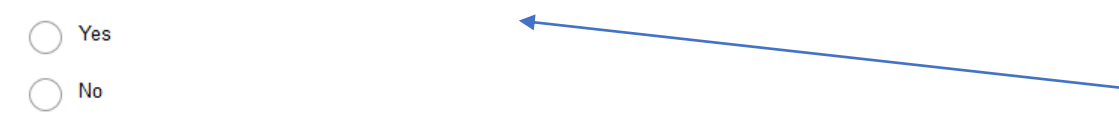

To complete question 3.2.1 you can click on the circle beside the correct answer.

#### 3.2.2 If Yes, please select sub-committees in place within the organisation

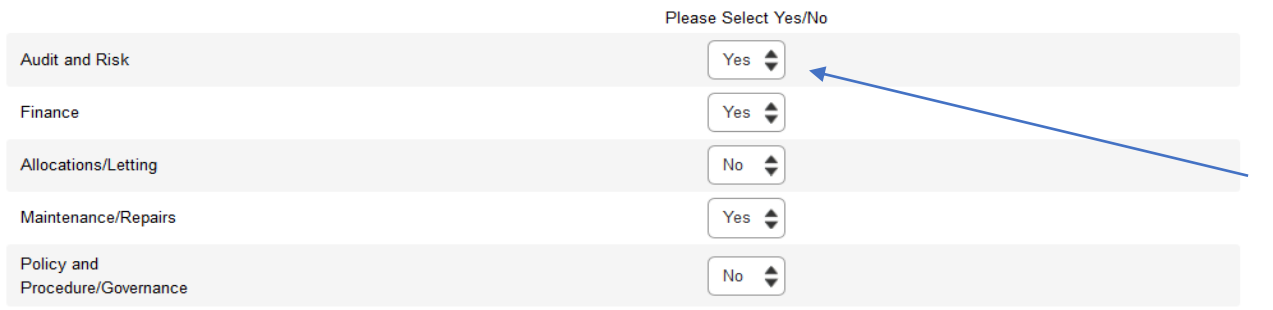

Question 3.2.2 can be completed by selecting Yes or No for each subcommittee from the drop down list.

## **Board Policies**

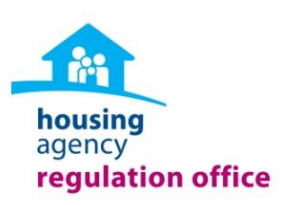

#### \*3.3.1 Are the following Board Policies in place and reviewed in the last 2 years?

The organisation must select Yes/No for each policy in place and Yes/No for each policy reviewed in the last 2 years in order

to continue.

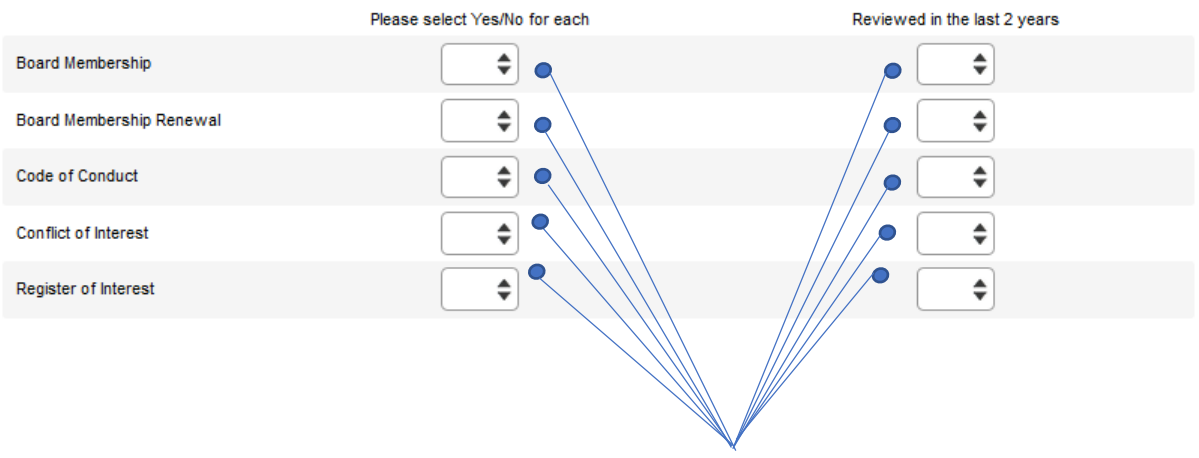

To complete question 3.3.1 you must select Yes or No for each policy that is in place and Yes or No for each policy has that been reviewed in the last 2 years.

3.3.2 If any of these policies are not in place, please provide explanation

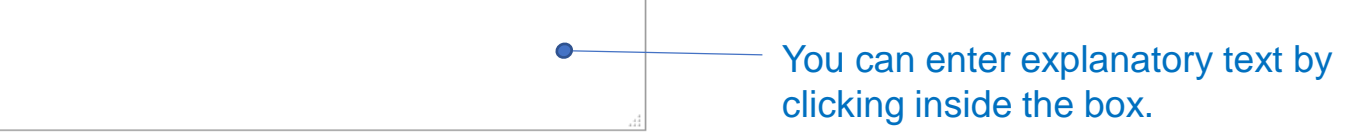

## **Related Parties**

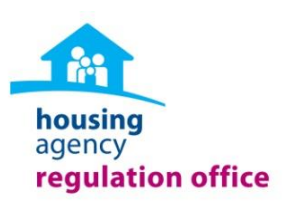

\*3.4.1 Does the organisation have a **relationship** with another organisation, that is, a Parent, Subsidiary or a sister entity?

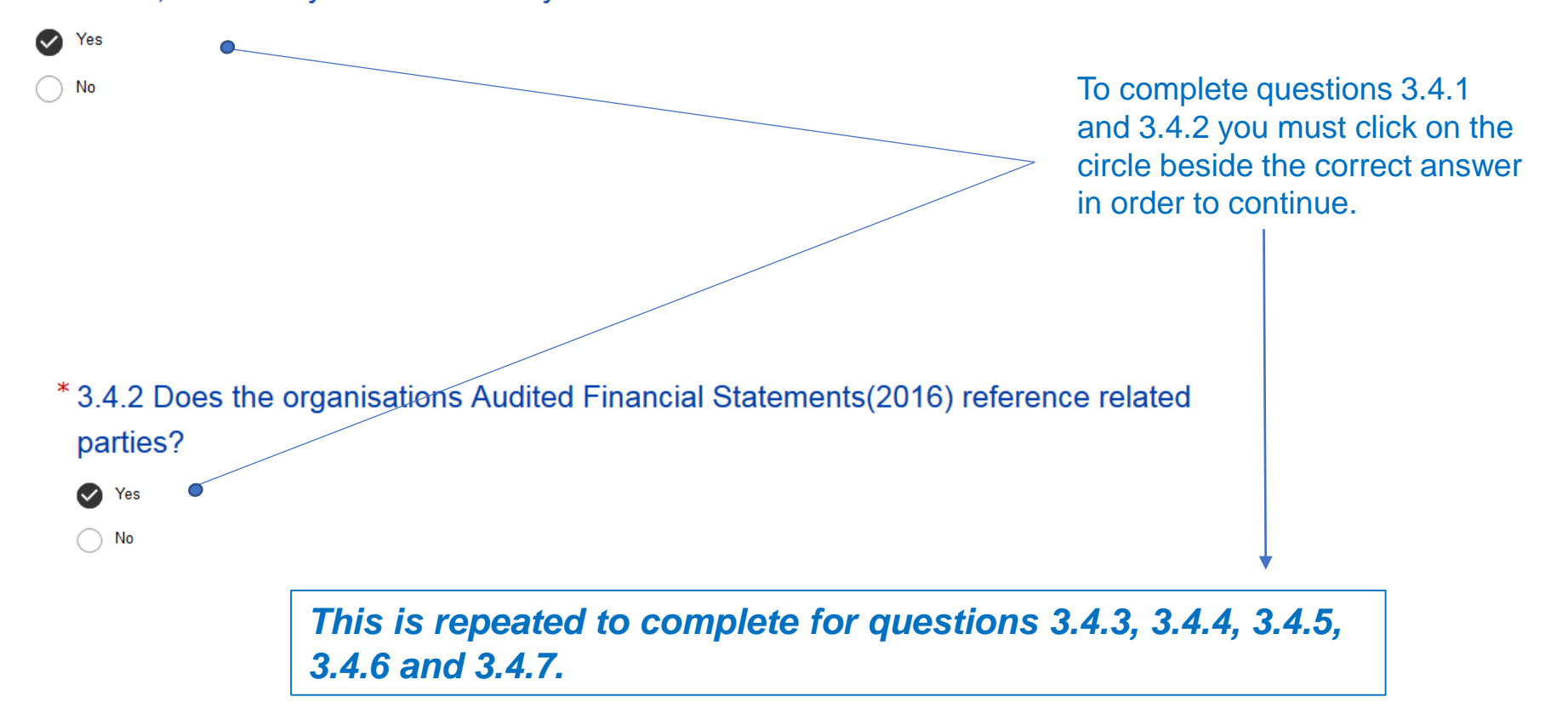

### **Related Parties** *continued*

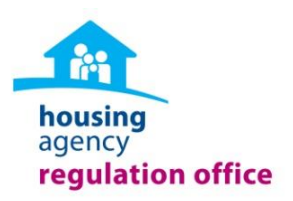

### Please provide a copy of the service level agreement (SLA) (if applicable)

Please attach a copy the service level agreement here

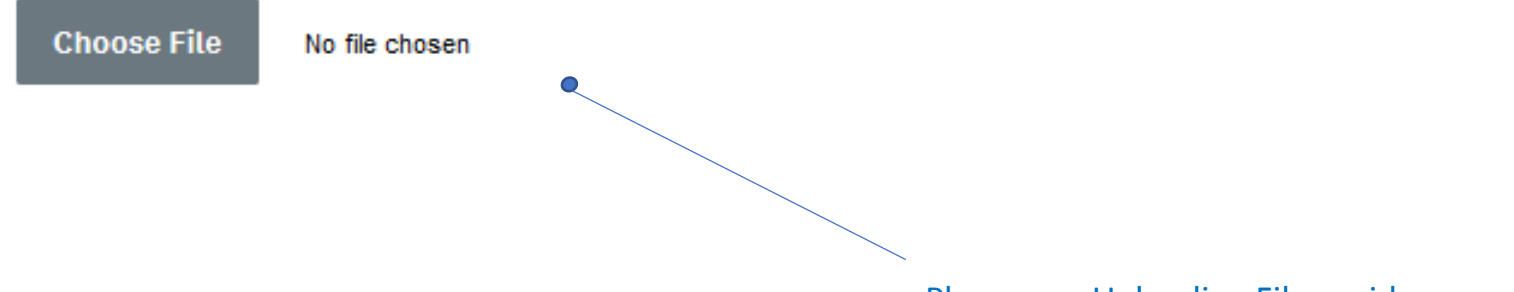

Please see Uploading Files guidance.

## **Relationships With Other Organisations**

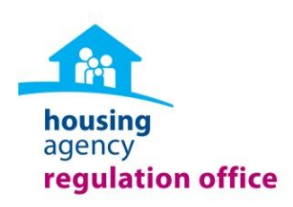

### 3.5.1 Does the organisation receive funding from the HSE?

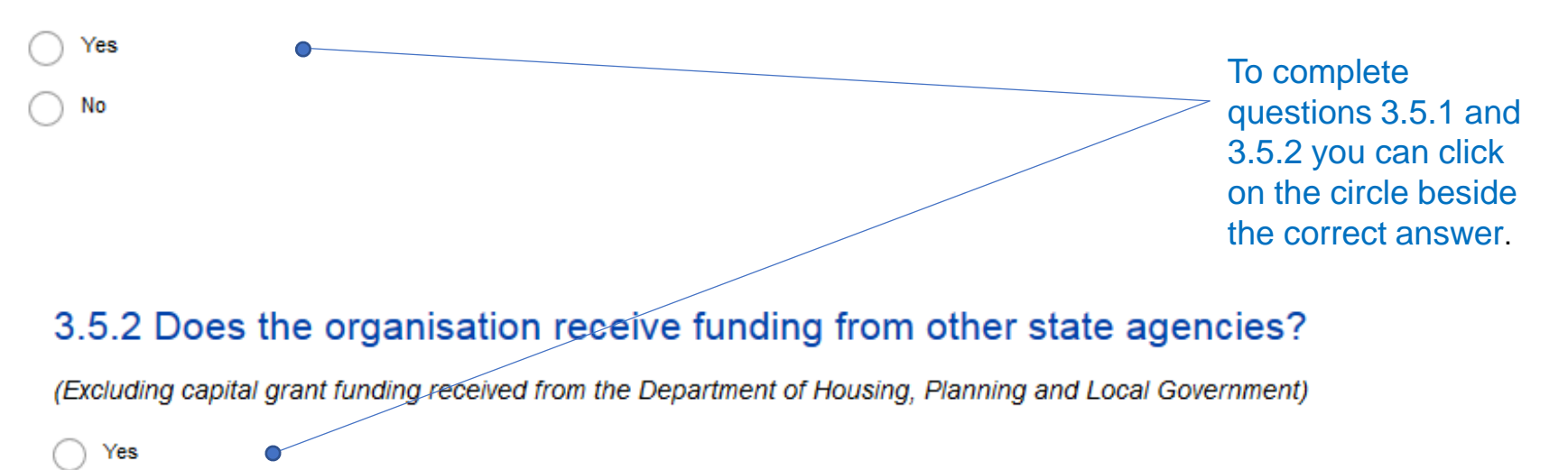

No

## **Governance Commentary**

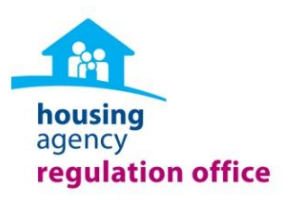

If the organisation wishes to provide additional commentary in relation to the organisations Governance, including strengthening and embedding Code requirements, it may do so here

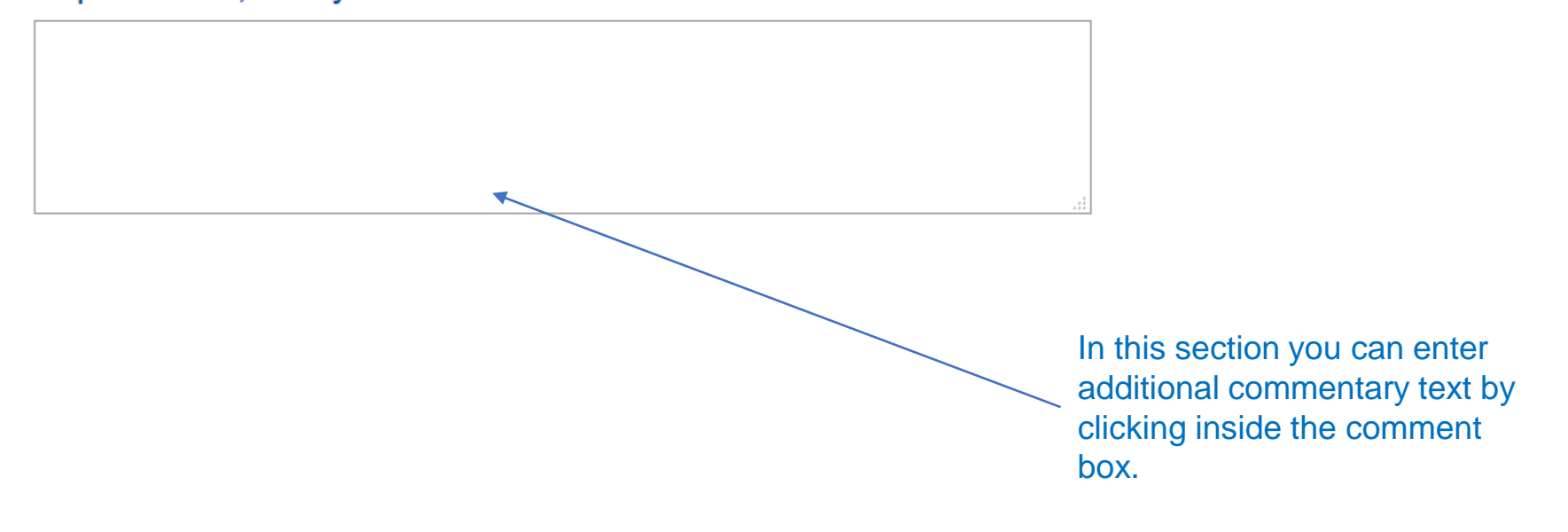

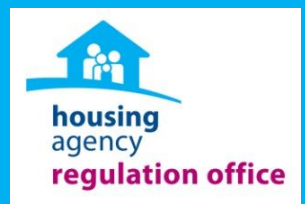

### **SECTION 4: FINANCIAL & BUSINESS MANAGEMENT**

### **Audited financial Statements**

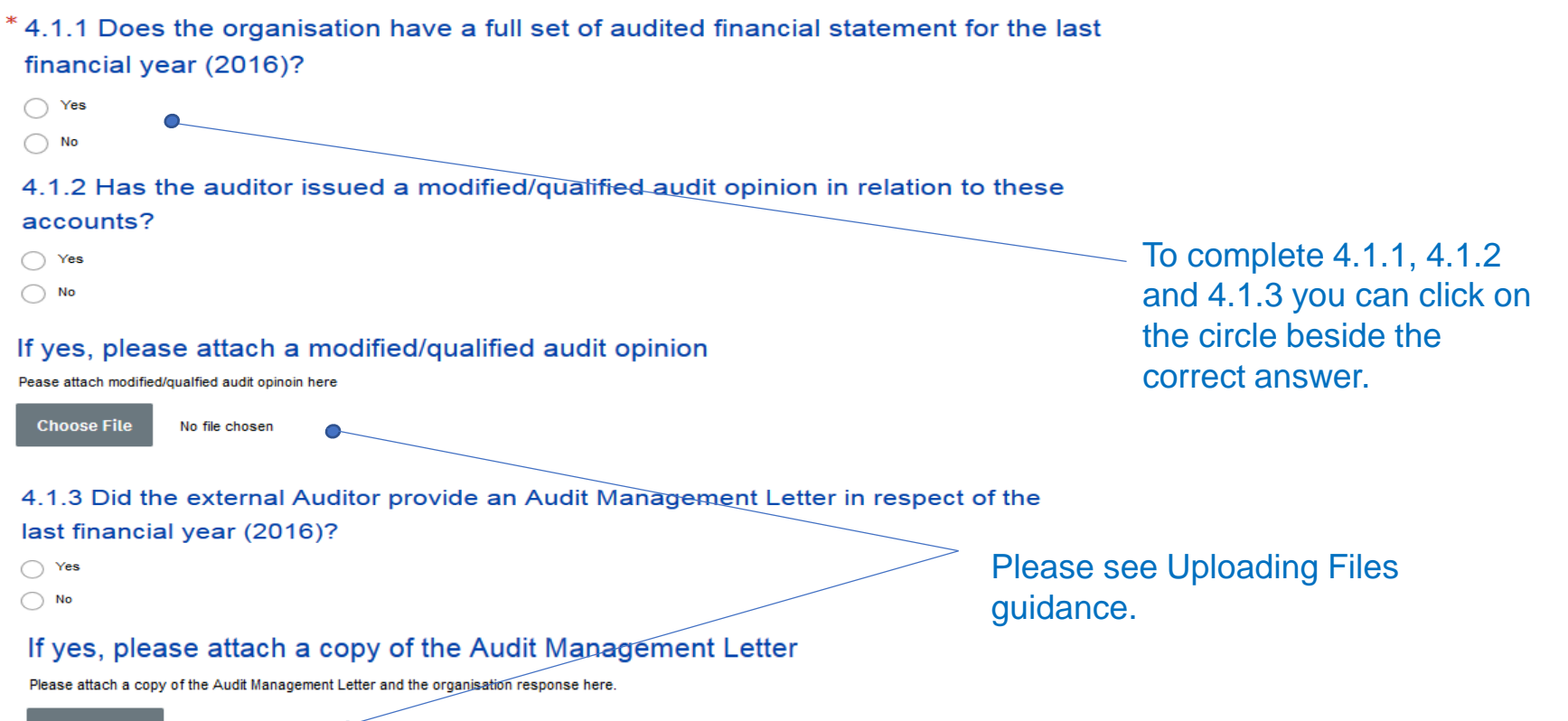

housing agency

regulation office

**Choose File** 

No file chosen

### **Tax Clearance & Sinking Fund**

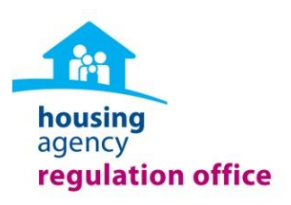

### Tax Clearance

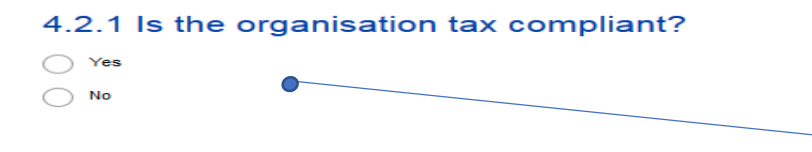

To complete question 4.2.1 you can click on the circle beside the correct answer.

### Sinking Fund

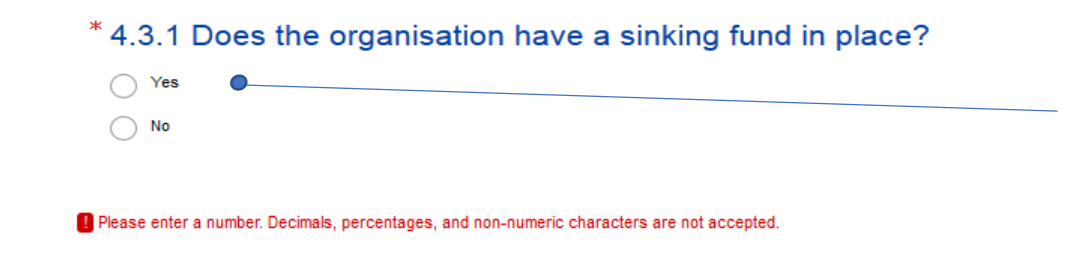

To complete question 4.3.1 you can click on the circle beside the correct answer. You must answer this question in order to continue.

4.3.2 If yes, what was the level of the sinking fund provision at year 2016?

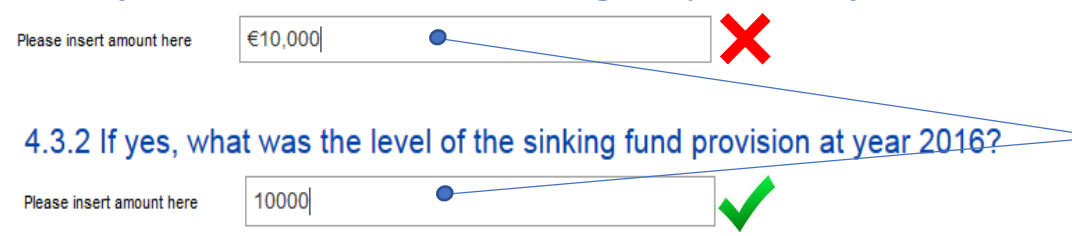

To complete question 4.3.2 you must enter the sinking fund level as a whole number text, commas, or currency symbols will not be accepted.

### **Sinking Fund continued**

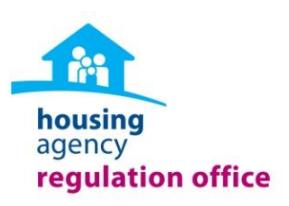

#### 4.3.3 If the organisation did not have a sinking fund in place, please provide an

#### explanation

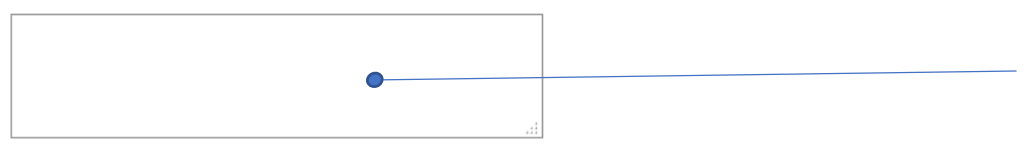

#### 4.3.4 Has the organisation completed a stock condition survey?

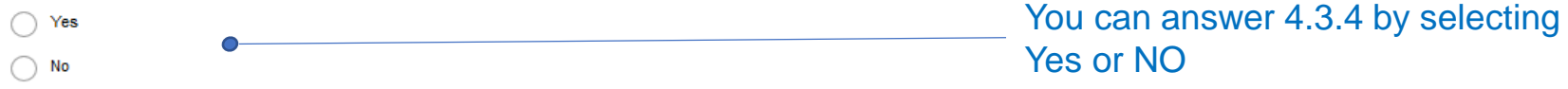

### **Finance Commentary**

4.4.1 If the organisation wishes to provide additional commentary in relation to the organisations Financial Management, it may do so here

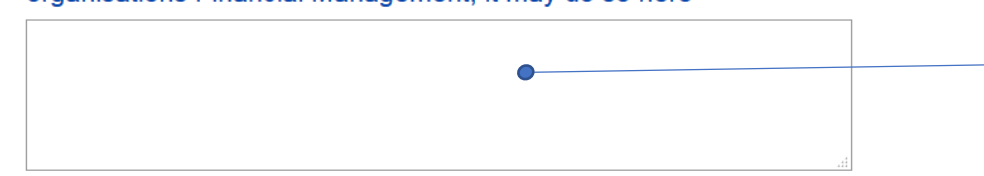

In section you can enter additional commentary text by clicking inside the comment box.

You can answer 4.3.3 by clicking inside the comment box and providing an explanation.

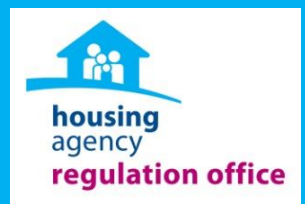

### **SECTION 5: PERFORMANCE MANAGEMENT**

### **Tenant Service Policies**

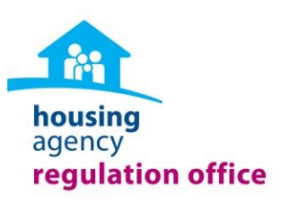

#### \*5.1.1 Are the following Tenant Service Policies in place and reviewed within the last 2 years?

The organisation must select Yes/No for each policy in place and Yes/No for each policy reviewed in the last 24 months in

order to continue.

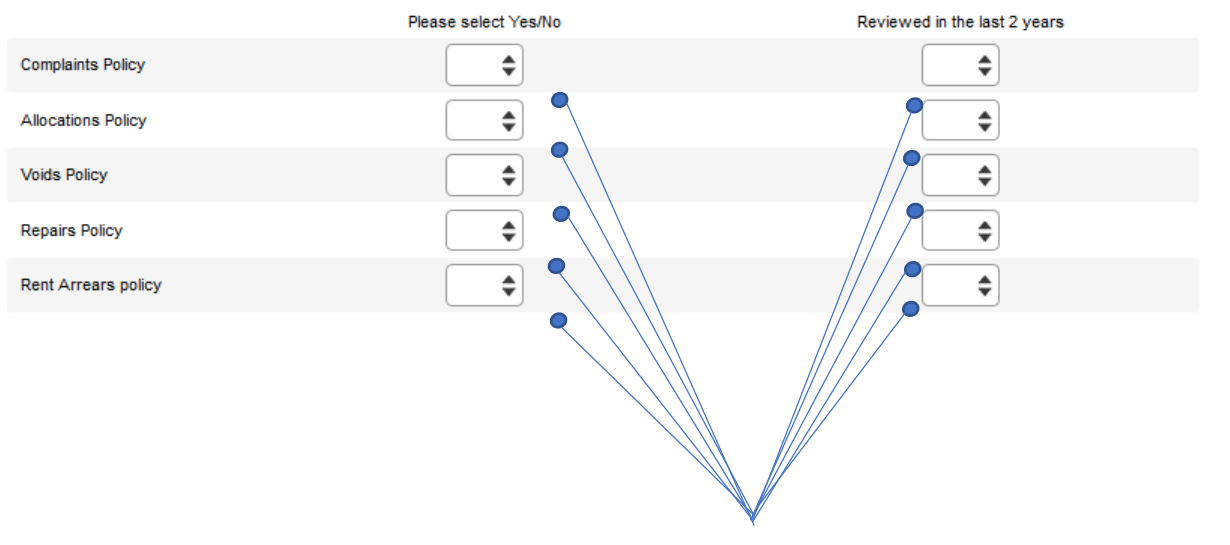

To complete question 3.3.1 you must select Yes or No for each policy that is in place and Yes or No for each policy that has been reviewed in the last 2 years.

### **Tenant Services**

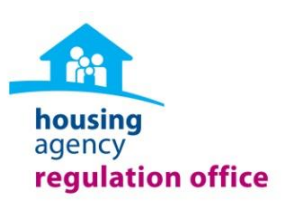

### **Policies contd:**

5.1.2 If these policies or a number of these policies are not in place, please provide

explanation

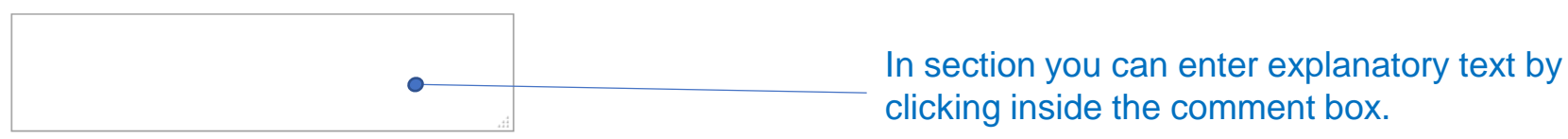

### **Communicating With Tenants**

#### 5.3.1 Please advise how the organisation engages and communicates with tenants

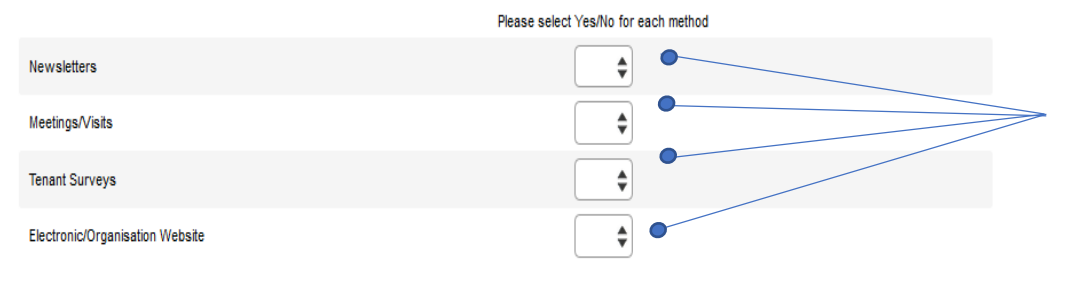

Question 5.3.1 can be completed by selecting Yes or No for each communication method section from the drop down list.

# **Communicating With Tenants**

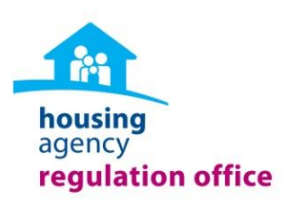

### \*5.3.2 Does the organisation provide pre-tenancy training?

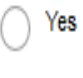

No

To complete questions 5.3.2 and 5.3.3 you must select Yes or NO.

### \*5.3.3 Does the organisation provide a tenant handbook?

Yes

No

## **Void Management**

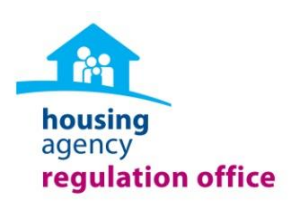

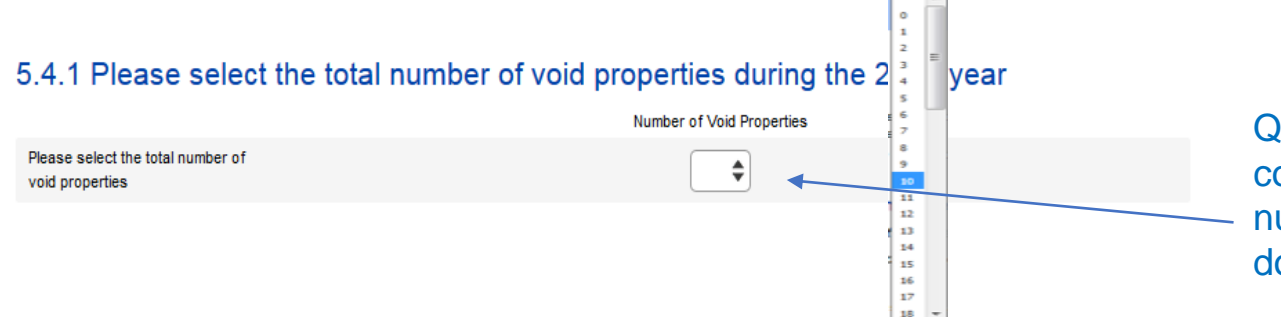

Questions 5.4.1 can be completed by selecting the number of units from the drop down list provided.

#### 5.4.2 What was the average length of a void in 2016 year?

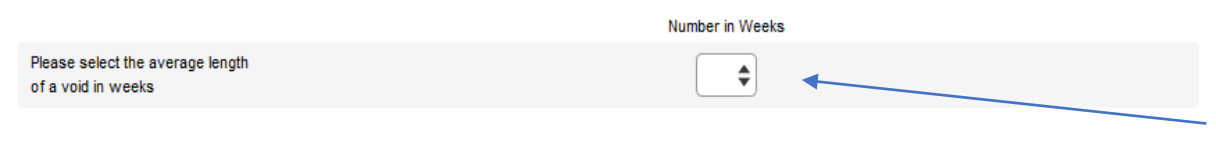

Question 5.4.2 can be completed by selecting an amount of weeks from the drop down provided.

#### 5.4.3 What was the primary reason for void properties during 2016?

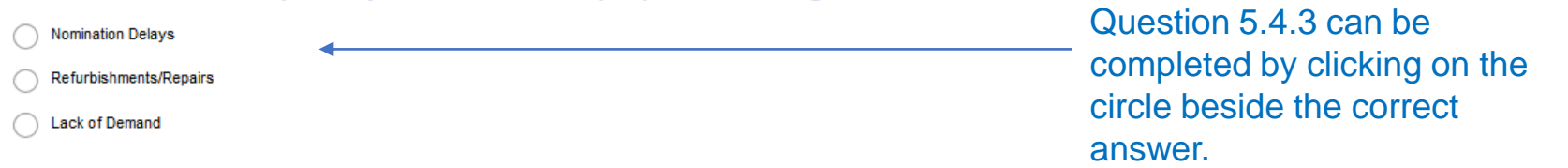

## **Rent Payments and Arrears**

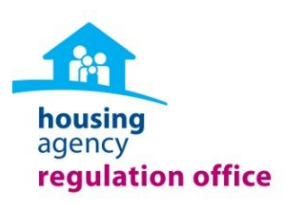

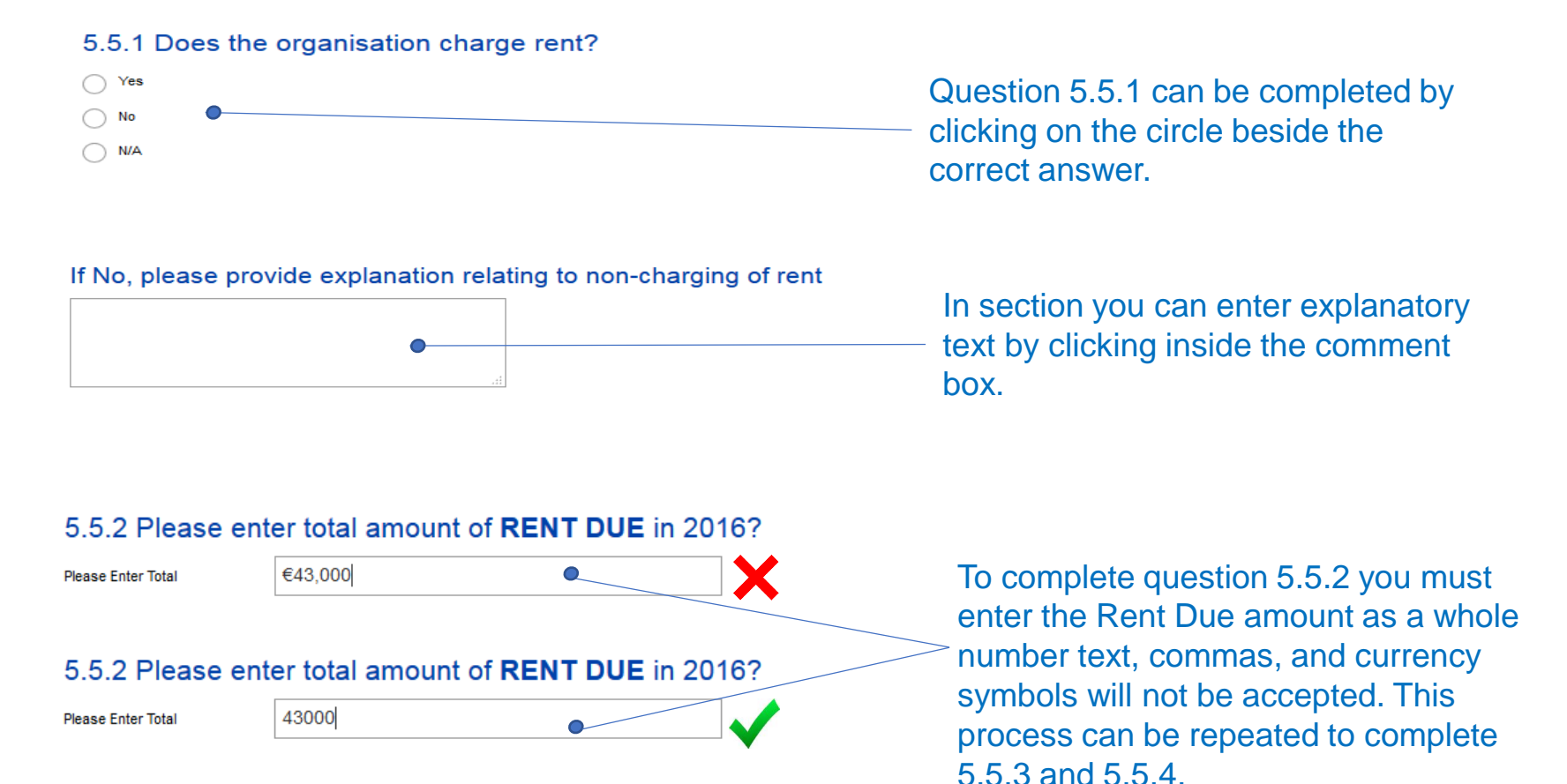

# **Repairs**

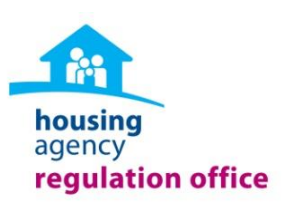

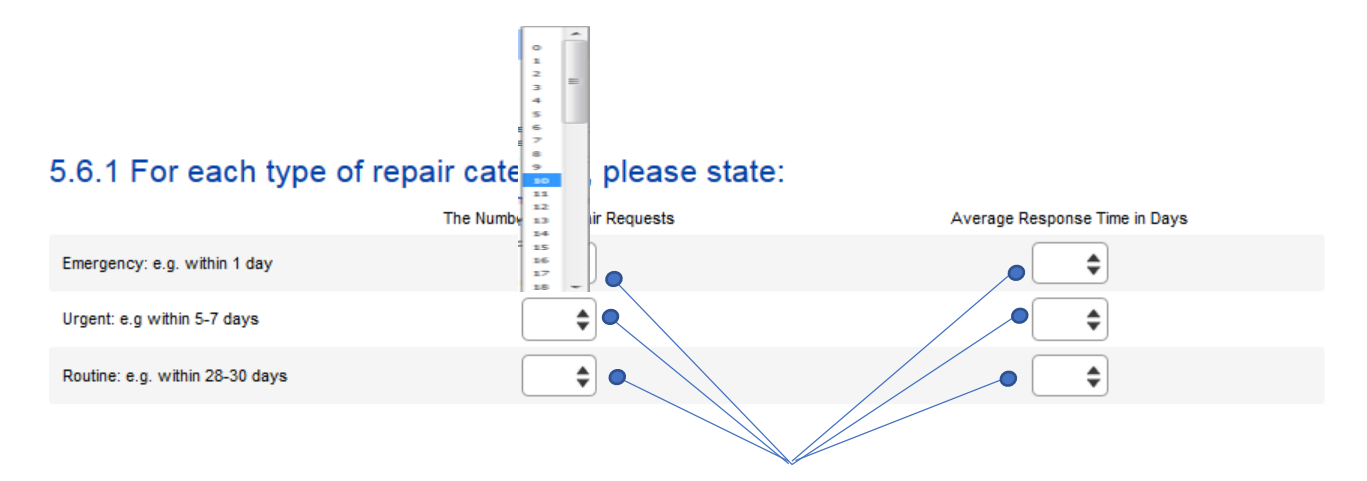

To complete question 5.6.1 you can select the number of Repair Request from the drop down list to the left and the Average Response time in Days in the drop down list to the right.

5.6.2 If the organisation does not currently collect information on repairs, or has not reported on this above, please provide explanation

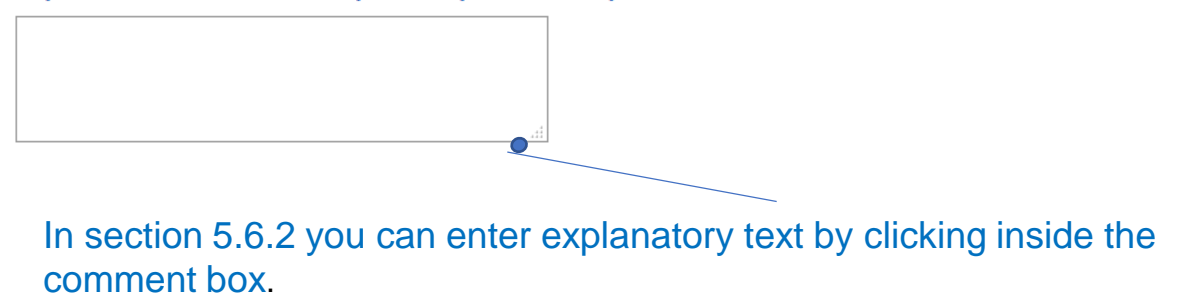

### **Management and Maintenance Costs**

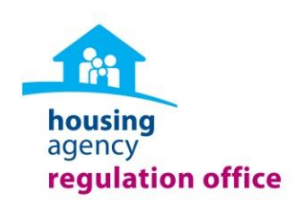

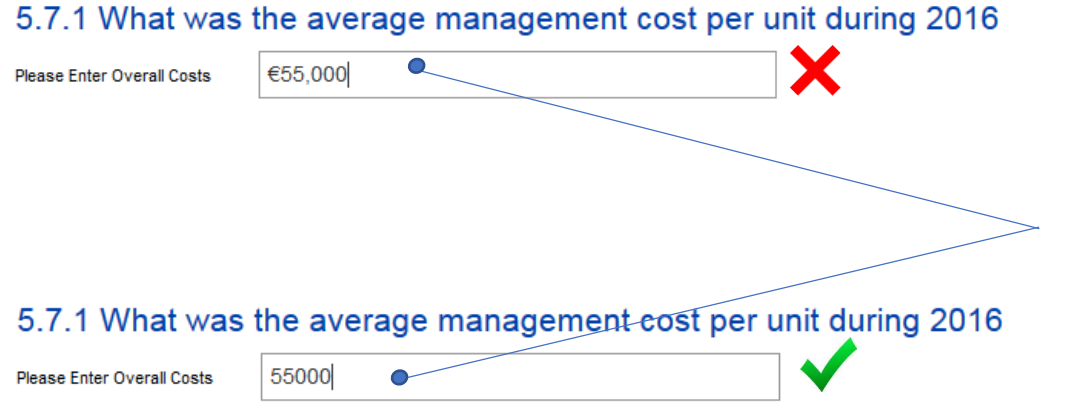

To complete question 5.7.1 you must enter the average management cost amount as a whole number, text, commas and currency symbols will not be accepted. This process can be repeated to complete 5.7.2.

## **Asset Register**

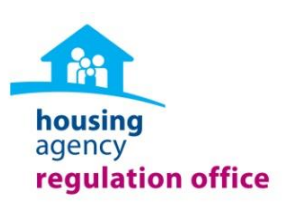

#### 5.8.1 Does the organisation maintain an asset register in respect of its housing

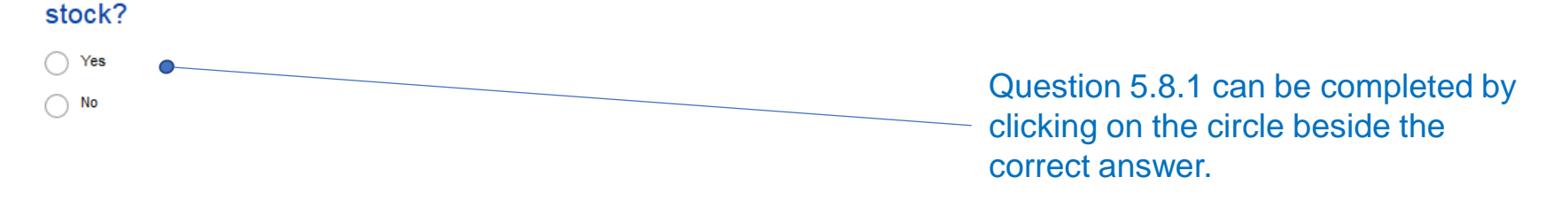

#### **HAPM Results**

If the organisation participates in the 'Housing Association Performance Management' (HAPM) or the 'Co-Operative Housing Quality Service Provision Review,' the AHB should also attach a copy of the annual results from this process here.

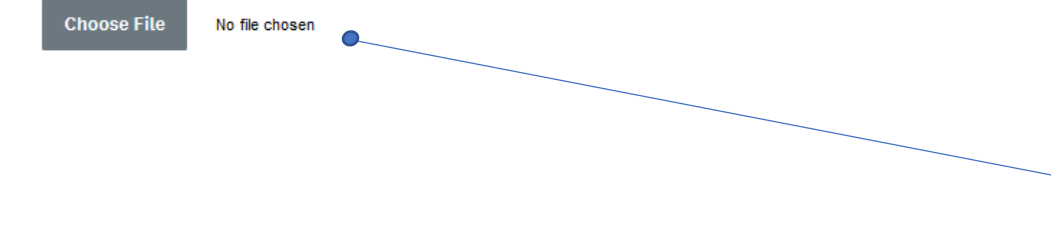

Here you can upload files as per the Uploading Files section of the training manual.

## **Service Performance Commentary**

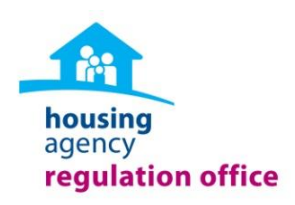

If the organisation wishes to provide additional commentary in relation to the organisations Service Performance Management, it may do so here

> In this section you can enter additional commentary text by clicking inside the comment box.

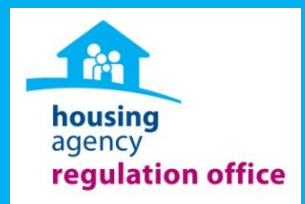

# **SECTION 6: CHARTER OF COMMITMENT**

## **Charter of Commitments Renewal**

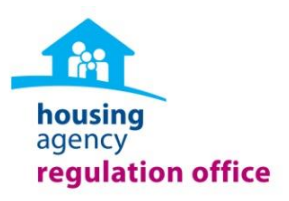

Charter of Commitment is required to be signed off on an Annual Basis. Completion of Name, provides confirmation of commitment to the Code

We confirm that we will comply with the requirements set out in the Voluntary Requlation Code, appropriate to our organisational type. We are

committed to reviewing our organisational practice against the Code on an annual basis.

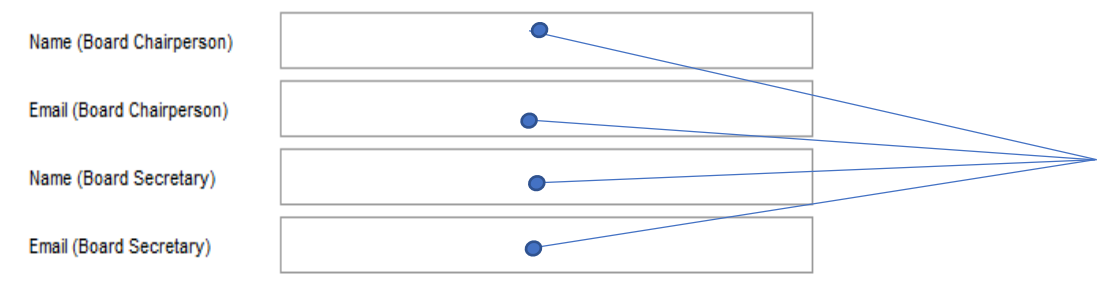

To complete the Charter of Commitments Renewal the organisation must enter the name and email for both the Chairperson and Secretary.

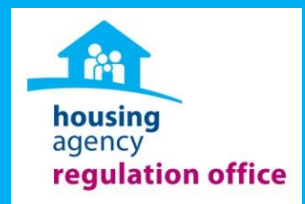

# **And Finally….SUBMIT**

# **Ensure All Relevant Documentation Is Submitted**

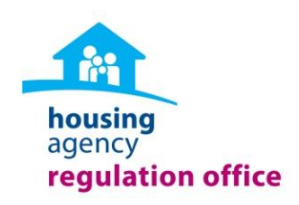

Please review to ensure all necessary documents are attached to this form as part of the Annual Regulatory Return submission:

- A copy of the Modified/Qualified Audit Opinion (if applicable)
- Audit Management Letter and the organisation's response (if applicable)
- Service Level Agreement regarding related parties (if applicable)
- . The detailed HAPM survey response or the Co-Operative Housing Ireland performance management response (if applicable)

Please ensure you have completed each section of this form before submitting.

Should the Regulation Office have any question we will be in contact in due course.

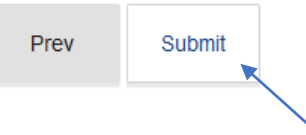

Before submitting this return review the checklist to ensure all applicable files are uploaded using the Previous and Next buttons.

### *Ensure to Submit!*

*To submit the return click on this Submit button*.

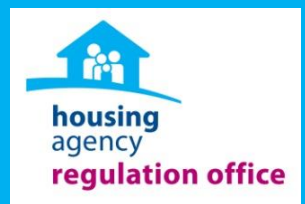

# **THANK YOU!!**